# CORRIGE EXERCICES MECANIQUE DU POINT

# Table des matières

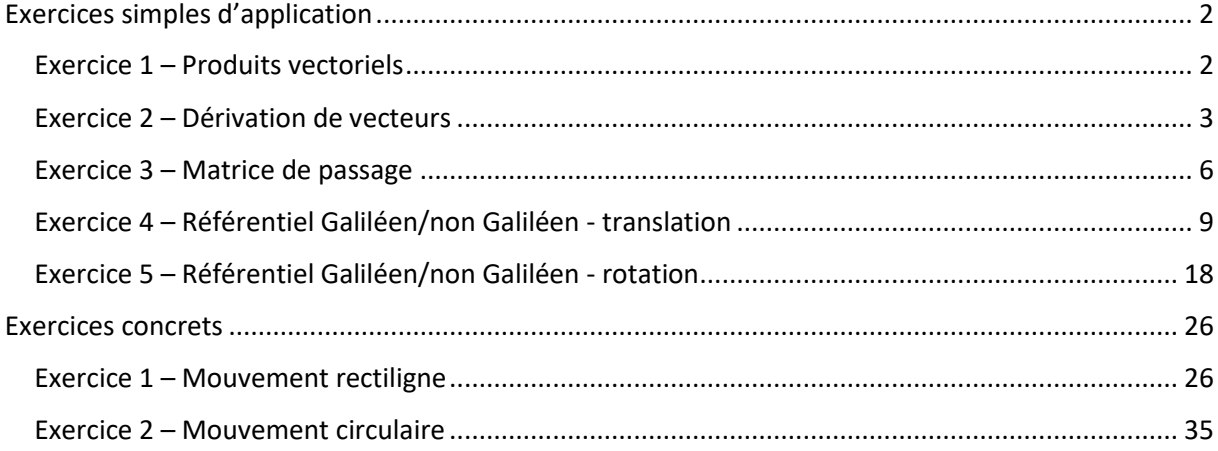

# Exercices simples d'application

Exercice 1 – Produits vectoriels

<span id="page-1-1"></span><span id="page-1-0"></span>Soit un repère  $R = (0, \vec{x}, \vec{y}, \vec{z})$ . Soit un repère  $R'=(0,\vec{x'},\vec{y'},\vec{z'})$ , en rotation à vitesse  $\omega$  constante autour de l'axe  $\vec{z}=\vec{z'}$ . On note les coordonnées d'un point M, fixe dans  $R'$ :  $(x', y', z')$ .

1- Montrer que la vitesse du point  $M$  par rapport au référentiel associé à  $R$ , exprimée dans ′ , s'écrit :

$$
\overrightarrow{V_R(M)} = \overrightarrow{\omega_{R'/R}} * \overrightarrow{OM} = \begin{pmatrix} -y'\omega \\ x'\omega \\ 0 \end{pmatrix}_{R'}
$$

On a :

$$
\overrightarrow{V_R(M)} = \overrightarrow{\omega_{R'/R}} * \overrightarrow{OM} = \begin{pmatrix} 0 \\ 0 \\ \omega \end{pmatrix}_{R'} * \begin{pmatrix} x' \\ y' \\ z' \end{pmatrix}_{R'} = \begin{pmatrix} -y'\omega \\ x'\omega \\ 0 \end{pmatrix}_{R'}
$$

2- Montrer que l'accélération du point  $M$  par rapport au référentiel associé à  $R$ , exprimée dans R', s'écrit :

$$
\overrightarrow{a_R(M)} = \overrightarrow{\omega_{R'/R}} * (\overrightarrow{\omega_{R'/R}} * \overrightarrow{OM}) = \begin{pmatrix} -x'\omega^2\\ -y'\omega^2\\0 \end{pmatrix}_{R'}
$$

On a :

$$
\overrightarrow{a_R(M)} = \overrightarrow{\omega_{R'/R}} * (\overrightarrow{\omega_{R'/R}} * \overrightarrow{OM}) = \begin{pmatrix} 0 \\ 0 \\ \omega \end{pmatrix}_{R'} * \begin{pmatrix} -y'\omega \\ x'\omega \\ 0 \end{pmatrix}_{R'} = \begin{pmatrix} -x'\omega^2 \\ -y'\omega^2 \\ 0 \end{pmatrix}_{R'}
$$

# Exercice 2 – Dérivation de vecteurs

<span id="page-2-0"></span>Soit un repère  $R = (0, \vec{x}, \vec{y}, \vec{z})$ . Soit un repère  $R'=(0',\vec{x'},\vec{y'},\vec{z'})$ , en rotation à vitesse  $\omega$  constante autour de l'axe  $\vec{z}=\vec{z'}$  et en translation suivant l'axe  $\vec{x}$  tel qu'à un instant donné on ait :  $\overrightarrow{OO'}=x_{O'}\vec{x}$ . On note l'angle de rotation entre le repère  $R$  et  $R'$  :  $\theta$ . On note les coordonnées d'un point M, fixe dans  $R'$ :  $(x', y', z')$ .

1- Montrer que la vitesse du point  $M$  par rapport au référentiel associé à  $R$ , exprimée dans ′ , s'écrit :

$$
\overrightarrow{V_R(M)} = \frac{d\overrightarrow{OM}}{dt_R} = \begin{pmatrix} \frac{dx_{0'}}{dt}cos\theta - y'\omega \\ -\frac{dx_{0'}}{dt}sin\theta + x'\omega \\ 0 \end{pmatrix}_{R'}
$$

On a :

$$
\frac{d\overrightarrow{OM}}{dt_R} = \frac{d\overrightarrow{OO'}}{dt_R} + \frac{d\overrightarrow{O'M}}{dt_R}
$$

$$
= \left(\frac{dx_{0'}}{dt}\vec{x} + x_{0'}\frac{d\vec{x}}{dt_R}\right) + \left(\frac{dx'}{dt}\vec{x'} + \frac{dy'}{dt}\vec{y'} + \frac{dz'}{dt}\vec{z'} + x'\frac{d\vec{x'}}{dt_R} + y'\frac{d\vec{y'}}{dt_R} + z'\frac{d\vec{z'}}{dt_R}\right)
$$

$$
= \left(\frac{dx_{0'}}{dt}\vec{x}\right) + \left(x'\frac{d\vec{x'}}{dt_R} + y'\frac{d\vec{y'}}{dt_R} + z'\frac{d\vec{z'}}{dt_R}\right)
$$

Et l'on a :

$$
\frac{d\overrightarrow{x'}}{dt_R} = \frac{d\overrightarrow{x'}}{dt_{R'}} + \frac{d\overrightarrow{x'}^2}{dt_{R'}/R} \times \overrightarrow{x'} = \overrightarrow{0} + \omega \overrightarrow{z'} \times \overrightarrow{x'} = \omega \overrightarrow{y'}
$$
\n
$$
\frac{d\overrightarrow{y'}}{dt_R} = \frac{d\overrightarrow{y'}}{dt_{R'}} + \frac{d\overrightarrow{x'}}{dt_{R'}/R} \times \overrightarrow{y'} = \overrightarrow{0} + \omega \overrightarrow{z'} \times \overrightarrow{y'} = -\omega \overrightarrow{x'}
$$
\n
$$
\frac{d\overrightarrow{z'}}{dt_R} = \frac{d\overrightarrow{z'}}{dt_{R'}} + \frac{d\overrightarrow{x'}}{dt_{R'}}
$$
\n
$$
\overrightarrow{z'} = \overrightarrow{0} + \omega \overrightarrow{z'} \times \overrightarrow{z'} = \overrightarrow{0}
$$

Soit :

$$
\frac{d\overrightarrow{OM}}{dt_R} = \frac{dx_{0'}}{dt}\vec{x} + x'\omega\overrightarrow{y'} - y'\omega\overrightarrow{x'}
$$

Or on a la relation :

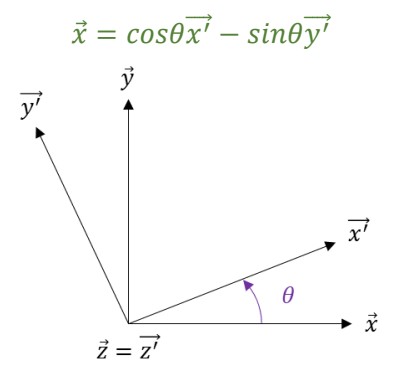

Donc :

$$
\frac{d\overrightarrow{OM}}{dt_R} = \begin{pmatrix} \frac{dx_0}{dt} \cos\theta - y'\omega \\ -\frac{dx_0}{dt} \sin\theta + x'\omega \\ 0 \end{pmatrix}_{R'}
$$
\nOn a le schéma complet:\n
$$
\overrightarrow{z'}
$$
\n
$$
\overrightarrow{w * \overrightarrow{OM}} = \overrightarrow{y}
$$
\n
$$
\overrightarrow{w} = \frac{\overrightarrow{z'}}{\overrightarrow{OM}} = \frac{\overrightarrow{z}}{\overrightarrow{O'}/\overrightarrow{M}}
$$
\n
$$
\overrightarrow{x'}
$$
\n
$$
\overrightarrow{a'}
$$
\n
$$
\overrightarrow{a'}
$$
\n
$$
\overrightarrow{a'}
$$
\n
$$
\overrightarrow{a'}
$$
\n
$$
\overrightarrow{a'}
$$
\n
$$
\overrightarrow{a'}
$$
\n
$$
\overrightarrow{a'}
$$
\n
$$
\overrightarrow{a'}
$$
\n
$$
\overrightarrow{a'}
$$
\n
$$
\overrightarrow{a'}
$$
\n
$$
\overrightarrow{a''}
$$
\n
$$
\overrightarrow{a''}
$$
\n
$$
\overrightarrow{a''}
$$
\n
$$
\overrightarrow{a''}
$$
\n
$$
\overrightarrow{a''}
$$
\n
$$
\overrightarrow{a''}
$$
\n
$$
\overrightarrow{a''}
$$
\n
$$
\overrightarrow{a''}
$$
\n
$$
\overrightarrow{a''}
$$

2- Monter que l'accélération du point  $M$  par rapport au référentiel associé à  $R$ , exprimée dans ′ , s'écrit :

$$
\overrightarrow{a_R(M)} = \frac{d^2 \overrightarrow{OM}}{dt_R^2} = \begin{pmatrix} \frac{d^2 x_{0'}}{dt^2} cos\theta - x'\omega^2\\ -\frac{d^2 x_{0'}}{dt^2} sin\theta - y'\omega^2\\ 0 \end{pmatrix}_{R'}
$$

On a :

$$
\frac{d^2\overrightarrow{OM}}{dt_R^2} = \frac{d}{dt_R} \begin{pmatrix} \frac{dx_{0'}}{dt}cos\theta - y'\omega\\ -\frac{dx_{0'}}{dt}sin\theta + x'\omega\\ 0 \end{pmatrix}_{R'}
$$

$$
= \frac{d}{dt} \left( \begin{array}{c} \frac{dx_{0'}}{dt} \cos \theta - y' \omega \\ -\frac{dx_{0'}}{dt} \sin \theta + x' \omega \\ 0 \end{array} \right)_{R'} + \left( \frac{dx_{0'}}{dt} \cos \theta - y' \omega \right) \frac{d\overrightarrow{x'}}{dt_{R}} + \left( -\frac{dx_{0'}}{dt} \sin \theta + x' \omega \right) \frac{d\overrightarrow{y'}}{dt_{R}}
$$

$$
= \left(\frac{\frac{d^2x_0'}{dt^2}\cos\theta - \omega\frac{dx_0'}{dt}\sin\theta}{\frac{d^2x_0'}{dt^2}\cos\theta}\right)_{R'} + \left(\frac{dx_0'}{dt}\cos\theta - y'\omega\right)\omega\overrightarrow{y'} - \left(-\frac{dx_0'}{dt}\sin\theta + x'\omega\right)\omega\overrightarrow{x'}
$$

$$
= \left(\frac{\frac{d^2x_0'}{dt^2}\cos\theta - \omega\frac{dx_0'}{dt}\sin\theta - \left(-\omega\frac{dx_0'}{dt}\sin\theta + x'\omega^2\right)}{-\frac{d^2x_0'}{dt^2}\sin\theta - \omega\frac{dx_0'}{dt}\cos\theta + \omega\frac{dx_0'}{dt}\cos\theta - y'\omega^2}\right)_{R'}
$$

$$
= \left(\frac{\frac{d^2x_0'}{dt^2}\cos\theta - x'\omega^2}{-\frac{d^2x_0'}{dt^2}\sin\theta - y'\omega^2}\right)_{R'}
$$

# Exercice 3 – Matrice de passage

<span id="page-5-0"></span>Soit un repère  $R = (0, \vec{x}, \vec{y}, \vec{z})$ . Soit un deuxième repère  $R'=(0,\overrightarrow{x'},\overrightarrow{y'},\overrightarrow{z'})$ , qui est le repère R ayant subi une rotation d'angle  $\varphi$ autour de l'axe  $\vec{x} = \vec{x'}$ . Soit un troisième repère  $R'' = (0, \overline{x''}, \overline{y''}, \overline{z''})$ , qui est le repère  $R'$  ayant subi une rotation d'angle  $\theta$  autour de l'axe  $\vec{y} = \vec{y'}$ .

1- Calculer la matrice de passage du repère  $R$  à  $R'$ .

On a :

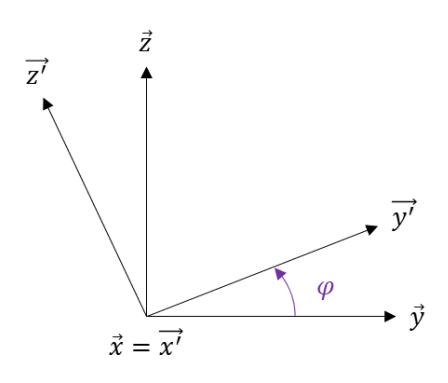

On décompose les vecteurs  $(\vec{x'}, \vec{y'}, \vec{z'})$  en fonction de  $(\vec{x}, \vec{y}, \vec{z})$ :

$$
\overrightarrow{x'} = \overrightarrow{x}
$$
  

$$
\overrightarrow{y'} = cos\varphi \overrightarrow{y} + sin\varphi \overrightarrow{z}
$$
  

$$
\overrightarrow{z'} = -sin\varphi \overrightarrow{y} + cos\varphi \overrightarrow{z}
$$

Soit sous forme matricielle, on écrit la matrice  $P_{R'R}$  de passage du repère  $R$  à  $R'$ :

$$
P_{R'R} = \begin{pmatrix} 1 & 0 & 0 \\ 0 & cos\varphi & sin\varphi \\ 0 & -sin\varphi & cos\varphi \end{pmatrix}
$$

Ainsi, pour tout vecteur exprimé dans la base de  $R$ , on a l'écriture dans la base de  $R'$ :

$$
\begin{pmatrix} x' \\ y' \\ z' \end{pmatrix}_{R'} = P_{R'R} \begin{pmatrix} x \\ y \\ z \end{pmatrix}_{R}
$$

2- Calculer la matrice de passage du repère  $R'$  à  $R''$ .

On a :

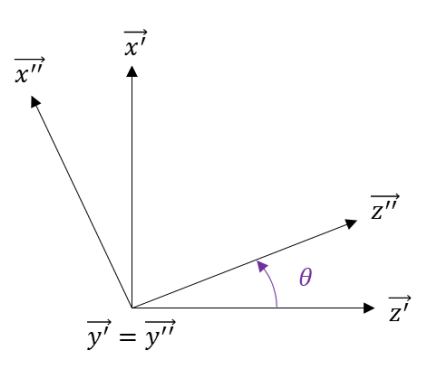

On décompose les vecteurs  $(\vec{x''}, \vec{y''}, \vec{z''})$  en fonction de  $(\vec{x'}, \vec{y'}, \vec{z'})$ :  $\overrightarrow{x''} = cos\theta \overrightarrow{x'} - sin\theta \overrightarrow{z'}$  $\overrightarrow{y''} = \overrightarrow{y'}$  $\overrightarrow{z''} = \sin\theta \overrightarrow{x'} + \cos\theta \overrightarrow{z'}$ 

Soit sous forme matricielle, on écrit la matrice  $P_{R^{\prime\prime}R^{\prime}}$  de passage du repère  $R^{\prime}$  à  $R^{\prime\prime}$  :

$$
P_{R''R'} = \begin{pmatrix} \cos\theta & 0 & -\sin\theta \\ 0 & 1 & 0 \\ \sin\theta & 0 & \cos\theta \end{pmatrix}
$$

Ainsi, pour tout vecteur exprimé dans la base de  $R'$ , on a l'écriture dans la base de  $R''$ :

$$
\begin{pmatrix} x^{\prime\prime} \\ y^{\prime\prime} \\ z^{\prime\prime} \end{pmatrix}_{R^{\prime\prime}}=P_{R^{\prime\prime}R^{\prime}}\begin{pmatrix} x^{\prime} \\ y^{\prime} \\ z^{\prime} \end{pmatrix}_{R^{\prime}}
$$

3- Calculer la matrice de passage du repère  $R$  à  $R''$ .

On a tout simplement :

$$
\begin{pmatrix} x'' \\ y'' \\ z'' \end{pmatrix}_{R''} = P_{R''R'} \begin{pmatrix} x' \\ y' \\ z' \end{pmatrix}_{R'} = P_{R''R'} P_{R'R} \begin{pmatrix} x \\ y \\ z \end{pmatrix}_{R} = P_{R''R} \begin{pmatrix} x \\ y \\ z \end{pmatrix}_{R}
$$

Avec :

$$
P_{R^{\prime\prime}R}=P_{R^{\prime\prime}R^{\prime}}P_{R^{\prime}R}
$$

$$
P_{R''R} = \begin{pmatrix} \cos\theta & 0 & -\sin\theta \\ 0 & 1 & 0 \\ \sin\theta & 0 & \cos\theta \end{pmatrix} \begin{pmatrix} 1 & 0 & 0 \\ 0 & \cos\varphi & \sin\varphi \\ 0 & -\sin\varphi & \cos\varphi \end{pmatrix}
$$

$$
P_{R''R} = \begin{pmatrix} \cos\theta & \sin\theta\sin\varphi & -\sin\theta\cos\varphi \\ 0 & \cos\varphi & \sin\varphi \\ \sin\theta & -\cos\theta\sin\varphi & \cos\theta\cos\varphi \end{pmatrix}
$$

# 4- Calculer la matrice de passage du repère  $R''$  à  $R$ .

On peut calculer :

$$
\begin{pmatrix} x'' \\ y'' \\ z'' \end{pmatrix}_{R''} = P_{R''R} \begin{pmatrix} x \\ y \\ z \end{pmatrix}_{R} \rightarrow P_{R''R}^{-1} \begin{pmatrix} x'' \\ y'' \\ z'' \end{pmatrix}_{R''} = \begin{pmatrix} x \\ y \\ z \end{pmatrix}_{R}
$$

Et donc :

$$
P_{RR^{\prime\prime}} = P_{R^{\prime\prime}R}^{-1}
$$

En utilisant les règles de calcul (un peu fastidieux) pour trouver l'inverse d'une matrice 3x3, on obtient :  $\overline{0}$ 

$$
P_{RR''} = \begin{pmatrix} cos\theta & 0 & sin\theta \\ sin\varphi . sin\theta & cos\varphi & -cos\theta . sin\varphi \\ -sin\theta . cos\varphi & sin\varphi & cos\theta . cos\varphi \end{pmatrix}
$$

Mais on peut également retrouver ce résultat en procédant de la même manière que pour les questions précédentes.

On decompose d'abord les vecteurs 
$$
(\overrightarrow{x'}, \overrightarrow{y'}, \overrightarrow{z'})
$$
 en fonction de  $(\overrightarrow{x''}, \overrightarrow{y''}, \overrightarrow{z''})$ :  
\n
$$
\overrightarrow{x'} = \cos \theta \overrightarrow{x''} + \sin \theta \overrightarrow{z''}
$$
\n
$$
\overrightarrow{y'} = \overrightarrow{y''}
$$
\n
$$
\overrightarrow{z'} = -\sin \theta \overrightarrow{x''} + \cos \theta \overrightarrow{z''}
$$

Soit sous forme matricielle, on écrit la matrice  $P_{R'R''}$  de passage du repère  $R''$  à  $R'$ :

$$
P_{R'R''} = \begin{pmatrix} \cos\theta & 0 & \sin\theta \\ 0 & 1 & 0 \\ -\sin\theta & 0 & \cos\theta \end{pmatrix}
$$

Puis on décompose les vecteurs  $(\vec{x}, \vec{y}, \vec{z})$  en fonction de  $(\vec{x'}, \vec{y'}, \vec{z'})$  :

$$
\vec{x} = \vec{x'}
$$
  

$$
\vec{y} = cos \varphi \vec{y'} - sin \varphi \vec{z'}
$$
  

$$
\vec{z} = sin \varphi \vec{y'} + cos \varphi \vec{z'}
$$

Soit sous forme matricielle, on écrit la matrice  $P_{RR'}$  de passage du repère  $R'$  à  $R$  :

$$
P_{RR'} = \begin{pmatrix} 1 & 0 & 0 \\ 0 & cos\varphi & -sin\varphi \\ 0 & sin\varphi & cos\varphi \end{pmatrix}
$$

Et donc on a :

$$
P_{RR^{\prime\prime}} = P_{RR^{\prime}} P_{R^{\prime}R^{\prime\prime}}
$$

$$
P_{RR''} = \begin{pmatrix} 1 & 0 & 0 \\ 0 & cos\varphi & -sin\varphi \\ 0 & sin\varphi & cos\varphi \end{pmatrix} \begin{pmatrix} cos\theta & 0 & sin\theta \\ 0 & 1 & 0 \\ -sin\theta & 0 & cos\theta \end{pmatrix} = \begin{pmatrix} cos\theta & 0 & sin\theta \\ sin\varphi sin\theta & cos\varphi & -cos\theta sin\varphi \\ -sin\theta cos\varphi & sin\varphi & cos\theta cos\varphi \end{pmatrix}
$$

## Exercice 4 – Référentiel Galiléen/non Galiléen - translation

<span id="page-8-0"></span>On s'intéresse au mouvement d'une balle assimilée à un point matériel de masse  $m$  dans un camion qui roule.

Soit un repère  $R_0 = (0, \overrightarrow{x_0}, \overrightarrow{y_0}, \overrightarrow{z_0})$ , avec 0 un point fixe de la route, associé à un référentiel Galiléen. Soit un deuxième repère  $R = (0', \vec{x}, \vec{y}, \vec{z})$  associé au référentiel du camion, en translation par rapport à  $R_0$  suivant l'axe  $\overrightarrow{y_0}=\vec{y}$ , avec  $O'$  le point en bas à gauche de la remorque du camion :

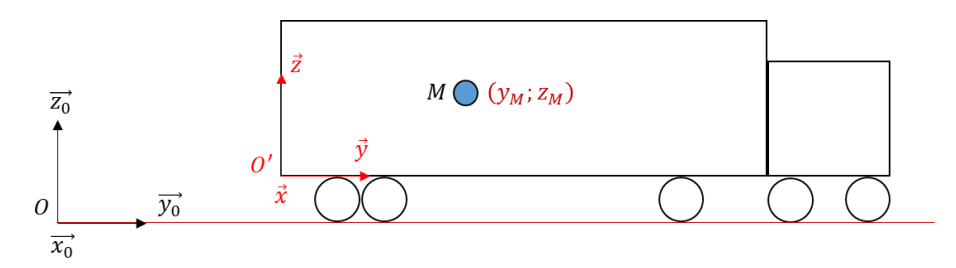

On écrit les coordonnées du point  $O'$  dans le repère  $R_0$  :  $(x_{O'}, y_{O'}, z_{O'})$ .

La balle est tenue par une personne fixe dans le camion. On écrira la force exercée par cette dernière sur la balle  $\vec{R}$ .

Le camion avance à vitesse constante  $V\vec{y}$ .

1- Ecrire le Principe Fondamental de la Dynamique appliqué à la balle, par rapport au référentiel Galiléen, et trouver l'expression des composantes du vecteur  $\vec{R}$  dans  $R$ .

On a :

$$
m\overrightarrow{a_{R_0}(M)} = m\vec{g} + \vec{R}
$$

Avec :

$$
\overrightarrow{a_{R_0}(M)} = \frac{d^2 \overrightarrow{OM}}{dt_{R_0}^2} = \frac{d^2}{dt_{R_0}^2} \left[ \overrightarrow{OO'} + \overrightarrow{O'M} \right] = \frac{d^2}{dt_{R_0}^2} \left[ y_{O'} \overrightarrow{y_0} + y_M \overrightarrow{y} + z_M \overrightarrow{z} \right]
$$

$$
= \frac{d^2}{dt_{R_0}^2} \left[ y_{O'} \overrightarrow{y_0} + y_M \overrightarrow{y_0} + z_M \overrightarrow{z_0} \right] = \frac{d^2 y_{O'}}{dt^2} \overrightarrow{y_0} + \frac{d^2 y_M}{dt^2} \overrightarrow{y_0} + \frac{d^2 z_M}{dt^2} \overrightarrow{z_0}
$$

Or la balle est fixe dans le repère du camion :

$$
\frac{dy_M}{dt} = \frac{dz_M}{dt} = 0
$$

Et la vitesse de ce dernier est constante :

$$
\frac{dy_{0'}}{dt} = cste \rightarrow \frac{d^2y_{0'}}{dt^2} = 0
$$

Ainsi :

$$
\overrightarrow{a_{R_0}(M)} = \vec{0}
$$

On retrouve le fait qu'un point matériel dont le vecteur vitesse est constant par rapport à un référentiel Galiléen voit la somme des forces s'exercer sur lui être nulle.

Ici en l'occurrence on a le poids et la force exercée par la personne qui s'appliquent sur la balle :  $m\vec{g} + \vec{R} = \vec{0}$ Soit, projeté dans  $R$ :

> $m$  | 0 0  $-g$ )  $\overline{R}$  $+$  (  $R_{\chi}$  $R_{y}$  $R_{z}$ )  $\boldsymbol{R}$ = ( 0 0 0 )  $R_x = R_y = 0$

> > $R_z = mg$

 $m\overline{a_{R_0}(M)} = m\overrightarrow{g} + \overrightarrow{R}$ 

 $\overline{a_{R_0}(M)} = \overline{a_R(M)} + \overline{a_{R_0}(O')}$ 

 $m\left|\overrightarrow{a_R(M)}+\overrightarrow{a_{R_0}(O')}\right|=m\overrightarrow{g}+\overrightarrow{R}$ 

 $m\overline{a_R(M)} = -m\overline{a_{R_0}(O')} + m\overrightarrow{g} + \overrightarrow{R}$ 

 $\boldsymbol{R}$ 

Donc :

Et :

La personne n'a qu'à compenser le poids de la balle pour qu'elle reste fixe dans le camion.

On peut écrire la formule de composition des accélérations dans notre cas très simple :  $\overrightarrow{a_{R_0}(M)} = \overrightarrow{a_R(M)} + \overrightarrow{a_{R_0}(O')}$ 

2- Appliquer le PFD à la balle par rapport au référentiel du camion.

On repart de l'écriture :

Sachant que :

Donc :

Qui est l'écriture du PFD par rapport au référentiel R.

Or :

$$
\overrightarrow{a_R(M)} = \frac{d^2 y_M}{dt^2} \vec{y} + \frac{d^2 z_M}{dt^2} \vec{z} = \vec{0}
$$

$$
\overrightarrow{a_{R_0}(O')} = \frac{d^2 y_{O'}}{dt^2} \overrightarrow{y_0} = \vec{0}
$$

Donc le PFD par rapport au référentiel R nous donne également :  $m\vec{q} + \vec{R} = \vec{0}$ 

Dans la suite de l'exercice on notera :

$$
\overrightarrow{OM} = \begin{pmatrix} x_{M0} \\ y_{M0} \\ z_{M0} \end{pmatrix}_R
$$

$$
\overrightarrow{V_{R_0}(M)} = \begin{pmatrix} V_{x0} \\ V_{y0} \\ V_{z0} \end{pmatrix}_R
$$

$$
\overrightarrow{a_{R_0}(M)} = \begin{pmatrix} a_{x0} \\ a_{y0} \\ a_{z0} \end{pmatrix}_R
$$

Et :

$$
\overrightarrow{O'M} = \begin{pmatrix} x_M \\ y_M \\ z_M \end{pmatrix}_R
$$

$$
\overrightarrow{V_R(M)} = \begin{pmatrix} V_x \\ V_y \\ V_z \end{pmatrix}_R
$$

$$
\overrightarrow{a_R(M)} = \begin{pmatrix} a_x \\ a_y \\ a_z \end{pmatrix}_R
$$

Remarque :

Que l'on exprime les vecteurs dans  $R_0$  ou  $R$  ne change rien puisque l'on a  $\overrightarrow{x_0} = \overrightarrow{x}$ ,  $\overrightarrow{y_0} = \overrightarrow{y}$  et  $\overrightarrow{z_0} = \overrightarrow{z}$ .

La personne lâche la balle.

On prend pour conditions initiales au moment du lâcher :

$$
\overrightarrow{OM} = \begin{pmatrix} 0 \\ y_{00} \\ z_{00} \end{pmatrix}_R
$$

$$
\overrightarrow{O'M} = \begin{pmatrix} 0 \\ y_0 \\ z_0 \end{pmatrix}_R
$$

$$
\overrightarrow{V_R(M)} = \overrightarrow{0}
$$

$$
\overrightarrow{V_{R_0}(M)} = V\overrightarrow{y}
$$

Avec V la vitesse du camion.

3- Monter que la trajectoire de la balle dans le référentiel Galiléen est donnée par :

$$
\begin{pmatrix} x_{M0} \\ y_{M0} \\ z_{M0} \end{pmatrix}_R = \begin{pmatrix} 0 \\ Vt + y_{00} \\ -g\frac{t^2}{2} + z_{00} \end{pmatrix}_R
$$

On a le PFD appliqué à la balle, qui n'est plus soumise qu'à son poids :

$$
m\overline{a_{R_0}(M)}=m\overrightarrow{g}
$$

Donc:

$$
\begin{pmatrix} a_{x0} \\ a_{y0} \\ a_{z0} \end{pmatrix}_R = \begin{pmatrix} 0 \\ 0 \\ -g \end{pmatrix}_R
$$

Puis par intégration :

$$
\begin{pmatrix} V_{x0} \\ V_{y0} \\ V_{z0} \end{pmatrix}_R = \begin{pmatrix} K_1 \\ K_2 \\ -gt + K_3 \end{pmatrix}_R
$$

Avec les conditions initiales on a :

$$
K_1 = 0
$$
  

$$
K_2 = V
$$
  

$$
K_3 = 0
$$

Puis de nouveau par intégration :

$$
\begin{pmatrix} x_{M0} \\ y_{M0} \\ z_{M0} \end{pmatrix}_R = \begin{pmatrix} K_1 \\ Vt + K_2 \\ t^2 \\ -g \frac{t^2}{2} + K_3 \end{pmatrix}_R
$$

11

Et avec les conditions initiales :

$$
\begin{pmatrix} x_{M0} \\ y_{M0} \\ z_{M0} \end{pmatrix}_R = \begin{pmatrix} 0 \\ Vt + y_{00} \\ -g\frac{t^2}{2} + z_{00} \end{pmatrix}_R
$$

La balle tombe sous l'effet du poids (chute libre, accélération constante), mais conserve sa vitesse (celle du camion) suivant l'axe d'avancement  $\vec{y}$ , puisqu'aucune force se s'applique sur la balle suivant cet axe.

4- Montrer que la trajectoire de la balle par rapport au référentiel du camion est donnée par :

 $\sim$ 

$$
\begin{pmatrix} x_M \\ y_M \\ z_M \end{pmatrix}_R = \begin{pmatrix} 0 \\ y_0 \\ -g\frac{t^2}{2} + z_0 \end{pmatrix}_R
$$

On a le PFD appliqué à la balle, qui n'est plus soumise qu'à son poids :  $m\overline{a_{R_0}(M)} = m\overline{a_R(M)} = m\overline{g}$ 

Donc:

$$
\begin{pmatrix} a_x \\ a_y \\ a_z \end{pmatrix}_R = \begin{pmatrix} 0 \\ 0 \\ -g \end{pmatrix}_R
$$

Puis par intégration :

$$
\begin{pmatrix} V_x \\ V_y \\ V_z \end{pmatrix}_R = \begin{pmatrix} K_1 \\ K_2 \\ -gt + K_3 \end{pmatrix}_R
$$

Avec les conditions initiales on a :

$$
K_1 = 0
$$
  

$$
K_2 = 0
$$
  

$$
K_3 = 0
$$

Puis de nouveau par intégration :

Et avec les conditions initiales :

$$
\begin{pmatrix} x_M \\ y_M \\ z_M \end{pmatrix}_R = \begin{pmatrix} K_1 \\ K_2 \\ -g\frac{t^2}{2} + K_3 \end{pmatrix}_R
$$

$$
\begin{pmatrix} x_M \\ y_M \\ z_M \end{pmatrix}_R = \begin{pmatrix} 0 \\ y_0 \\ -g\frac{t^2}{2} + z_0 \end{pmatrix}_R
$$

La balle tombe sous l'effet du poids simplement.

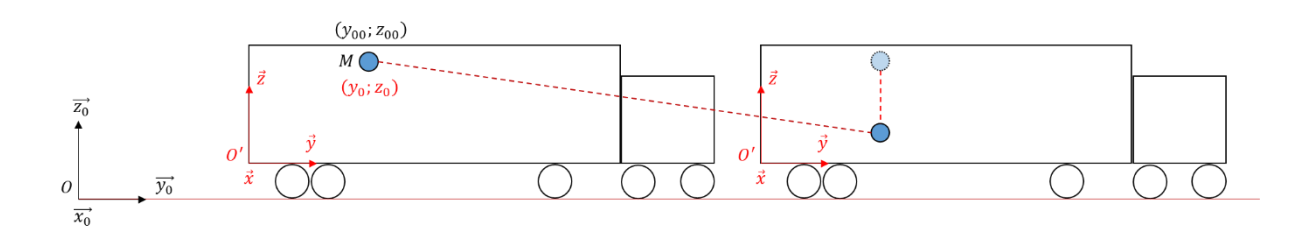

La trajectoire de la balle vue de la route est en marron, tandis que vue du camion elle est en rouge.

Le camion affiche désormais une accélération constante  $a\vec{y}$ . La personne tient la balle dans ses mains.

5- Appliquer le PFD à la balle par rapport au référentiel Galiléen, et trouver l'expression des composantes du vecteur  $\vec{R}$  dans  $R$ .

On a :

$$
m\overline{a_{R_0}(M)} = m\vec{g} + \vec{R}
$$

Avec :

$$
\overrightarrow{a_{R_0}(M)} = \frac{d^2 \overrightarrow{OM}}{dt_{R_0}^2} = \frac{d^2}{dt_{R_0}^2} \left[ \overrightarrow{OO'} + \overrightarrow{O'M} \right] = \frac{d^2}{dt_{R_0}^2} \left[ y_{O'} \overrightarrow{y_0} + y_M \overrightarrow{y} + z_M \overrightarrow{z} \right]
$$

$$
= \frac{d^2}{dt_{R_0}^2} [y_{0'}\overrightarrow{y_0} + y_M \overrightarrow{y_0} + z_M \overrightarrow{z_0}] = \frac{d^2 y_{0'}}{dt^2} \overrightarrow{y_0} + \frac{d^2 y_M}{dt^2} \overrightarrow{y_0} + \frac{d^2 z_M}{dt^2} \overrightarrow{z_0}
$$

Or la balle est fixe dans le camion :

$$
\frac{dy_M}{dt} = \frac{dz_M}{dt} = 0
$$

Ainsi :

$$
\overrightarrow{a_{R_0}(M)} = \frac{d^2 y_{0'}}{dt^2} \overrightarrow{y_0} = a\overrightarrow{y}
$$

Soit :

$$
m\begin{pmatrix} 0 \\ a \\ 0 \end{pmatrix}_R = m\begin{pmatrix} 0 \\ 0 \\ -g \end{pmatrix}_R + \begin{pmatrix} R_x \\ R_y \\ R_z \end{pmatrix}_R
$$

Donc:

$$
R_x = 0
$$
  

$$
R_y = ma
$$

Et :

$$
R_z = mg
$$

La personne, en plus de compenser le poids de la balle, doit compenser la « force » d'inertie d'entrainement – ma.

En fait, la balle ne souhaite qu'une chose, c'est conserver sa vitesse. Or ici le camion est en accélération permanente, il faut donc bien que quelque chose l'entraine à suivre le mouvement du camion, ici c'est la personne.

C'est le même principe que notre siège de voiture lorsque l'on accélère. Il nous entraine à suivre le mouvement de la voiture, d'où le sentiment d'être « écrasé » dans le siège.

On peut toujours écrire la formule de composition des accélérations dans notre cas très simple :

$$
\overrightarrow{a_{R_0}(M)} = \overrightarrow{a_R(M)} + \overrightarrow{a_{R_0}(O')}
$$

6- Appliquer le PFD à la balle par rapport au référentiel du camion.

On repart de la relation :

$$
m\overrightarrow{a_{R_0}(M)} = m\vec{g} + \vec{R}
$$

Sachant que :

$$
\overrightarrow{a_{R_0}(M)} = \overrightarrow{a_R(M)} + \overrightarrow{a_{R_0}(O')}
$$

Donc:

$$
m\left[\overrightarrow{a_R(M)} + \overrightarrow{a_{R_0}(O')}\right] = m\overrightarrow{g} + \overrightarrow{R}
$$

$$
m\overrightarrow{a_R(M)} = -m\overrightarrow{a_{R_0}(O')} + m\overrightarrow{g} + \overrightarrow{R}
$$

Qui est l'écriture du PFD par rapport au référentiel du camion.

 $0r$  :

$$
\overrightarrow{a_R(M)} = \frac{d^2 y_M}{dt^2} \vec{y} + \frac{d^2 z_M}{dt^2} \vec{z} = \vec{0}
$$

$$
\overrightarrow{a_{R_0}(O')} = \frac{d^2 y_{O'}}{dt^2} \overrightarrow{y_0} = a\overrightarrow{y}
$$

Donc le PFD nous donne :

$$
\vec{0} = -m a \vec{y} + m \vec{g} + \vec{R}
$$

La fameuse « force » d'inertie d'entrainement s'ajoute aux forces réelles s'appliquant sur la balle. Puisque la balle est fixe dans le camion, ces trois forces s'annulent.

La personne lâche la balle.

On prend pour conditions initiales au moment du lâcher :

$$
\overrightarrow{OM} = \begin{pmatrix} 0 \\ y_{00} \\ z_{00} \end{pmatrix}_R
$$

$$
\overrightarrow{O'M} = \begin{pmatrix} 0 \\ y_0 \\ z_0 \end{pmatrix}_R
$$

$$
\overrightarrow{V_R(M)} = \overrightarrow{0}
$$

$$
\overrightarrow{V_{R_0}(M)} = V\overrightarrow{y}
$$

Avec V la vitesse du camion.

7- Montrer que la trajectoire de la balle par rapport au référentiel Galiléen est donnée par :

$$
\begin{pmatrix} x_{M0} \\ y_{M0} \\ z_{M0} \end{pmatrix}_R = \begin{pmatrix} 0 \\ Vt + y_{00} \\ -g\frac{t^2}{2} + z_{00} \end{pmatrix}_R
$$

On a le PFD appliqué à la balle, qui n'est plus soumise qu'à son poids :

$$
m\overline{a_{R_0}(M)} = m\overrightarrow{g}
$$

Donc :

$$
\begin{pmatrix} a_{x0} \\ a_{y0} \\ a_{z0} \end{pmatrix}_R = \begin{pmatrix} 0 \\ 0 \\ -g \end{pmatrix}_R
$$

Puis par intégration :

$$
\begin{pmatrix} V_{x0} \\ V_{y0} \\ V_{z0} \end{pmatrix}_R = \begin{pmatrix} K_1 \\ K_2 \\ -gt + K_3 \end{pmatrix}_R
$$

Avec les conditions initiales on a :

$$
K_1 = 0
$$
  

$$
K_2 = V
$$
  

$$
K_3 = 0
$$

Puis de nouveau par intégration :

$$
\begin{pmatrix} x_{M0} \\ y_{M0} \\ z_{M0} \end{pmatrix}_R = \begin{pmatrix} K_1 \\ Vt + K_2 \\ -g\frac{t^2}{2} + K_3 \end{pmatrix}_R
$$

Et avec les conditions initiales :

$$
\begin{pmatrix} x_{M0} \\ y_{M0} \\ z_{M0} \end{pmatrix}_R = \begin{pmatrix} 0 \\ Vt + y_{00} \\ -g\frac{t^2}{2} + z_{00} \end{pmatrix}_R
$$

La balle tombe sous l'effet du poids (chute libre), mais conserve sa vitesse (celle du camion) suivant l'axe d'avancement  $\vec{y}$ , puisqu'aucune force ne s'applique sur la balle suivant cet axe. C'est la même trajectoire qu'à vitesse du camion constante.

8- Montrer que la trajectoire de la balle par rapport au référentiel du camion est donnée par :

$$
\begin{pmatrix} x_M \\ y_M \\ z_M \end{pmatrix}_R = \begin{pmatrix} 0 \\ -a\frac{t^2}{2} + y_0 \\ -g\frac{t^2}{2} + z_0 \end{pmatrix}_R
$$

On a le PFD appliqué à la balle, qui n'est plus soumise qu'à son poids :  $m\overline{a_{R_0}(M)} = m\overrightarrow{g}$ 

Or on peut écrire :

$$
m\left[\overrightarrow{a_R(M)} + \overrightarrow{a_{R_0}(O')}\right] = -ma\overrightarrow{y} + m\overrightarrow{g}
$$

$$
m\overrightarrow{a_R(M)} = -m\overrightarrow{a_{R_0}(O')} + m\overrightarrow{g}
$$

$$
m\overrightarrow{a_R(M)} = -ma\overrightarrow{y} + m\overrightarrow{g}
$$

Donc :

$$
\begin{pmatrix} a_x \\ a_y \\ a_z \end{pmatrix}_R = \begin{pmatrix} 0 \\ -a \\ -g \end{pmatrix}_R
$$

Puis par intégration :

$$
\begin{pmatrix} V_x \\ V_y \\ V_z \end{pmatrix}_R = \begin{pmatrix} K_1 \\ -at + K_2 \\ -gt + K_3 \end{pmatrix}_R
$$

Avec les conditions initiales on a :

$$
K_1 = 0
$$
  

$$
K_2 = 0
$$
  

$$
K_3 = 0
$$

Puis de nouveau par intégration :

$$
\begin{pmatrix} x_M \\ y_M \\ z_M \end{pmatrix}_R = \begin{pmatrix} K_1 \\ -a\frac{t^2}{2} + K_2 \\ -g\frac{t^2}{2} + K_3 \end{pmatrix}_R
$$

Et avec les conditions initiales :

$$
\begin{pmatrix} x_M \\ y_M \\ z_M \end{pmatrix}_R = \begin{pmatrix} 0 \\ -a\frac{t^2}{2} + y_0 \\ -g\frac{t^2}{2} + z_0 \end{pmatrix}_R
$$

### 9- Quelles sont les différences par rapport au cas où le camion roulait à vitesse constante ?

Dans les deux cas, à partir du moment où la balle est lâchée, elle n'est soumise qu'à son poids. Donc conserve sa vitesse initiale (celle du camion) suivant l'axe  $\vec{y}$ , et tombe à accélération constante  $(g)$  suivant l'axe  $\vec{z}$  dans le référentiel Galiléen. On l'a vu, les trajectoires sont identiques dans les deux cas.

En revanche, dans le référentiel non Galiléen du camion, le mouvement n'est pas similaire…

On peut tracer schématiquement l'évolution de la coordonnée  $y_M$  dans les deux cas :

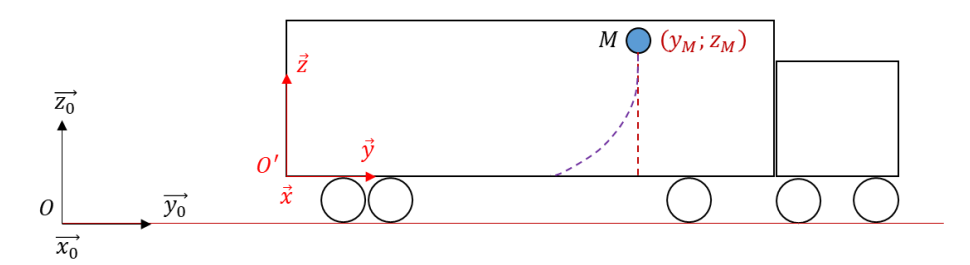

Dans le cas où la vitesse est constante (trajectoire en marron), la personne qui lâche la balle ne la verra pas dévier, elle tombera à ses pieds.

Pour le cas à accélération constante (trajectoire en violet), la balle souhaitera conserver la vitesse suivant l'axe  $\vec{y}$  qu'elle a au moment du lâcher, donc ira moins vite que le camion au fur et à mesure qu'elle tombe. La personne verra donc la balle se poser vers le fond du camion.

# Exercice 5 – Référentiel Galiléen/non Galiléen - rotation

<span id="page-17-0"></span>On s'intéresse au mouvement d'une balle assimilée à un point matériel de masse m par rapport à un plateau qui tourne. On ne considère aucun frottement plateau/balle.

Soit un repère  $R_0 = (0, \overrightarrow{x_0}, \overrightarrow{y_0}, \overrightarrow{z_0})$ , avec 0 un point fixe de la Terre, associé à un référentiel Galiléen. Soit un deuxième repère  $R = (0, \vec{x}, \vec{y}, \vec{z})$ , en rotation par rapport au repère  $R_0$  suivant l'axe  $\vec{z_0} = \vec{z}$ , fixe par rapport à un plateau tournant :

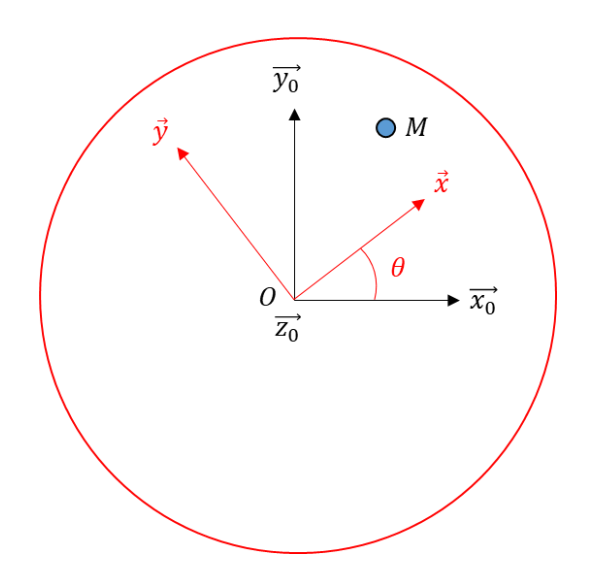

La vitesse de rotation du plateau  $\omega = \frac{d\theta}{dt}$  $\frac{uv}{dt}$  est constante. On note les coordonnées du point M dans la base de  $R : (x_M, y_M)$ . On écrira la force de réaction du plateau sur la balle  $\vec{R}$ .

La balle est fixe par rapport au plateau.

1- Montrer que la vitesse de la balle par rapport au référentiel Galiléen s'écrit :

$$
\overrightarrow{V_{R_0}(M)} = -y_M \omega \vec{x} + x_M \omega \vec{y}
$$

On a :

$$
\overrightarrow{V_{R_0}(M)} = \frac{d\overrightarrow{OM}}{dt_{R_0}} = \frac{d}{dt_{R_0}} [x_M\vec{x} + y_M\vec{y}]
$$

$$
=\frac{dx_M}{dt}\vec{x} + \frac{dy_M}{dt}\vec{y} + x_M\frac{d\vec{x}}{dt_{R_0}} + y_M\frac{d\vec{y}}{dt_{R_0}}
$$

Or la balle est fixe sur le plateau :

$$
\frac{dx_M}{dt} = \frac{dy_M}{dt} = 0
$$

 $\frac{\partial u}{\partial t_R} + \omega \vec{z} * \vec{x} = \omega \vec{y}$ 

 $d\vec{x}$ 

 $d\vec{x}$  $\frac{dE_{R_0}}{dt_{R_0}} =$ 

Et :

18

$$
\frac{d\vec{y}}{dt_{R_0}} = \frac{d\vec{y}}{dt_R} + \omega \vec{z} * \vec{y} = -\omega \vec{x}
$$

$$
\overline{V_{R_0}(M)} = -y_M \omega \vec{x} + x_M \omega \vec{y}
$$

Ainsi :

2- Montrer que l'accélération de la balle par rapport au référentiel Galiléen, exprimée dans , s'écrit :

$$
\overrightarrow{a_{R_0}(M)} = -x_M \omega^2 \vec{x} - y_M \omega^2 \vec{y}
$$

On a :

$$
\overrightarrow{a_{R_0}(M)} = \frac{d\overrightarrow{V_{R_0}(M)}}{dt_{R_0}} = \frac{d}{dt_{R_0}} [-y_M\omega \vec{x} + x_M\omega \vec{y}]
$$

$$
= -y_M\omega \frac{d\vec{x}}{dt_{R_0}} + x_M\omega \frac{d\vec{y}}{dt_{R_0}}
$$

$$
= -y_M\omega^2 \vec{y} - x_M\omega^2 \vec{x}
$$

3- Ecrire le Principe Fondamental de la Dynamique appliqué à la balle par rapport au référentiel Galiléen, et trouver l'expression des composantes du vecteur  $\vec{R}$  dans  $R$ .

On a :

$$
m\overrightarrow{a_{R_0}(M)} = m\vec{g} + \vec{R}
$$

Donc:

$$
m\begin{pmatrix} -x_M\omega^2\\ -y_M\omega^2\\ 0 \end{pmatrix}_R = m\begin{pmatrix} 0\\ 0\\ -g \end{pmatrix}_R + \begin{pmatrix} R_x\\ R_y\\ R_z \end{pmatrix}_R
$$

Donc:

$$
R_x = -mx_M\omega^2
$$
  

$$
R_y = -my_M\omega^2
$$

 $R_z = mg$ 

Et :

Si le plateau retient la balle, il doit compenser son poids ainsi que la « force » centrifuge. La balle n'a encore une fois qu'une envie, c'est conserver son vecteur vitesse. Or ici le plateau tourne (vecteur vitesse change = accélération), donc il faut en permanence entrainer la balle dans le mouvement de rotation, ce qui se fait via les composantes de réaction  $R_x$  et  $R_y$ . Physiquement cela peut être des petites parois fixées sur le plateau et qui entourent la balle.

On peut écrire la formule de composition des accélérations dans notre cas :

$$
\overrightarrow{a_{R_0}(M)} = \overrightarrow{a_R(M)} + \omega \overrightarrow{z} * (\omega \overrightarrow{z} * \overrightarrow{OM}) + 2\omega \overrightarrow{z} * \overrightarrow{V_R(M)}
$$

4- Appliquer le PFD à la balle par rapport au référentiel du plateau (associé à  $R$ ), exprimé dans *.* 

On repart de l'écriture :

$$
m\overline{a_{R_0}(M)} = m\vec{g} + \vec{R}
$$

Sachant que :

$$
\overrightarrow{a_{R_0}(M)} = \overrightarrow{a_R(M)} + \omega \overrightarrow{z} * (\omega \overrightarrow{z} * \overrightarrow{OM}) + 2\omega \overrightarrow{z} * \overrightarrow{V_R(M)}
$$

Donc :

$$
m\left[\overrightarrow{a_R(M)} + \omega \vec{z} * (\omega \vec{z} * \overrightarrow{OM}) + 2\omega \vec{z} * \overrightarrow{V_R(M)}\right] = m\vec{g} + \vec{R}
$$

 $m\overrightarrow{a_R(M)} = -m\omega\vec{z} * (\omega\vec{z} * \overrightarrow{OM}) - m2\omega\vec{z} * \overrightarrow{V_R(M)} + m\vec{g} + \vec{R}$ Qui est l'écriture du PFD par rapport au référentiel du plateau.

 $0r$  :

$$
\overrightarrow{V_R(M)} = \frac{dx_M}{dt}\vec{x} + \frac{dy_M}{dt}\vec{y} = \vec{0}
$$

$$
\overrightarrow{a_R(M)} = \frac{d^2x_M}{dt^2}\vec{x} + \frac{d^2y_M}{dt^2}\vec{y} = \vec{0}
$$

Il reste donc :

$$
-m\omega \vec{z} * (\omega \vec{z} * \vec{OM}) = -m\omega \vec{z} * (\omega \vec{z} * [x_M \vec{x} + y_M \vec{y}])
$$

$$
=-m\begin{pmatrix}0\\0\\ \omega\end{pmatrix}_R*\left(\begin{pmatrix}0\\0\\ \omega\end{pmatrix}_R*\begin{pmatrix}x_M\\y_M\\0\end{pmatrix}_R\right)=-m\begin{pmatrix}0\\0\\ \omega\end{pmatrix}_R*\begin{pmatrix}-y_M\omega\\x_M\omega\\0\end{pmatrix}_R
$$

On note au passage que l'on a :

$$
\omega \vec{z} * \vec{OM} = \overrightarrow{V_{R_0}(M)}
$$

Puis :

$$
-m\omega \vec{z} * (\omega \vec{z} * \vec{OM}) = -m \begin{pmatrix} 0 \\ 0 \\ \omega \end{pmatrix}_R * \begin{pmatrix} -y_M \omega \\ x_M \omega \\ 0 \end{pmatrix}_R = -m \begin{pmatrix} -x_M \omega^2 \\ -y_M \omega^2 \\ 0 \end{pmatrix}_R
$$

On note au passage que l'on a :

$$
\omega \vec{z} * (\omega \vec{z} * \vec{OM}) = \overrightarrow{a_{R_0}(M)}
$$

Donc le PFD par rapport au référentiel du plateau nous donne :

$$
m\overline{a_R(M)} = \overrightarrow{0} = -m \begin{pmatrix} -x_M \omega^2 \\ -y_M \omega^2 \\ 0 \end{pmatrix}_R + m \begin{pmatrix} 0 \\ 0 \\ -g \end{pmatrix}_R + \begin{pmatrix} R_x \\ R_y \\ R_z \end{pmatrix}_R
$$

En fait il s'agit du PFD par rapport au référentiel Galiléen avec le terme d'accélération passé de l'autre côté de l'égalité.

Dans le référentiel du plateau, la balle est fixe, donc la somme des forces s'appliquant sur elle doit être nulle. La « force » centrifuge et le poids sont compensées par la réaction du plateau.

On suppose que la balle est soudainement laissée libre de bouger (seul le poids est toujours compensé par la réaction du plateau).

Dans la suite de l'exercice on notera :

$$
\overrightarrow{OM} = \begin{pmatrix} x_{M0} \\ y_{M0} \\ z_{M0} \end{pmatrix}_{R'}
$$

$$
\overrightarrow{V_{R_0}(M)} = \begin{pmatrix} V_{x0} \\ V_{y0} \\ V_{z0} \end{pmatrix}_{R'}
$$

$$
\overrightarrow{a_{R_0}(M)} = \begin{pmatrix} a_{x0} \\ a_{y0} \\ a_{z0} \end{pmatrix}_{R'}
$$

Où le repère  $R' = (0, \overline{x'}, \overline{y'}, \overline{z'})$  représente le repère R figé au moment du lâcher de la balle. Il est donc associé à un référentiel Galiléen puisque fixe par rapport à  $R_0$ .

On prend pour conditions initiales au moment du lâcher :

$$
\overrightarrow{OM} = \begin{pmatrix} x_{00} \\ 0 \\ 0 \end{pmatrix}_{R'}
$$

$$
\overrightarrow{V_R(M)} = \overrightarrow{a_R(M)} = \overrightarrow{0}
$$

$$
\overrightarrow{V_{R_0}(M)} = \overrightarrow{V_{\mathcal{Y}'}}
$$

5- Montrer que la trajectoire de la balle par rapport au référentiel Galiléen, exprimée dans ′ , est donnée par :

$$
\begin{pmatrix} x_{M0} \\ y_{M0} \\ z_{M0} \end{pmatrix}_{R'} = \begin{pmatrix} x_{00} \\ Vt \\ 0 \end{pmatrix}_{R'}
$$

On a le PFD appliqué à la balle, qui n'est plus soumise qu'à son poids et la réaction du plateau qui le compense :

$$
m\overrightarrow{a_{R_0}(M)} = m\vec{g} + \vec{R} = \vec{0}
$$

Donc dès le moment du lâcher :

$$
\begin{pmatrix} a_{x0} \\ a_{y0} \\ a_{z0} \end{pmatrix}_{R'} = \begin{pmatrix} 0 \\ 0 \\ 0 \end{pmatrix}_{R'}
$$

Puis par intégration :

$$
\begin{pmatrix} V_{x0} \\ V_{y0} \\ V_{z0} \end{pmatrix}_{R'} = \begin{pmatrix} K_1 \\ K_2 \\ K_3 \end{pmatrix}_{R'}
$$

$$
\begin{aligned} K_1 &= 0 \\ K_2 &= V \\ K_3 &= 0 \end{aligned}
$$

Puis de nouveau par intégration :

Et avec les conditions initiales :

Avec les conditions initiales on a :

$$
\begin{pmatrix} x_{M0} \\ y_{M0} \\ z_{M0} \end{pmatrix}_{R'} = \begin{pmatrix} K_1 \\ Vt + K_2 \\ K_3 \end{pmatrix}_{R'}
$$

$$
\begin{pmatrix} x_{M0} \\ y_{M0} \\ z_{M0} \end{pmatrix}_{R'} = \begin{pmatrix} x_{00} \\ Vt \\ 0 \end{pmatrix}_{R'}
$$

La balle conserve son vecteur vitesse suivant l'axe  $\overrightarrow{y'}$ , puisque la somme des forces s'exerçant sur

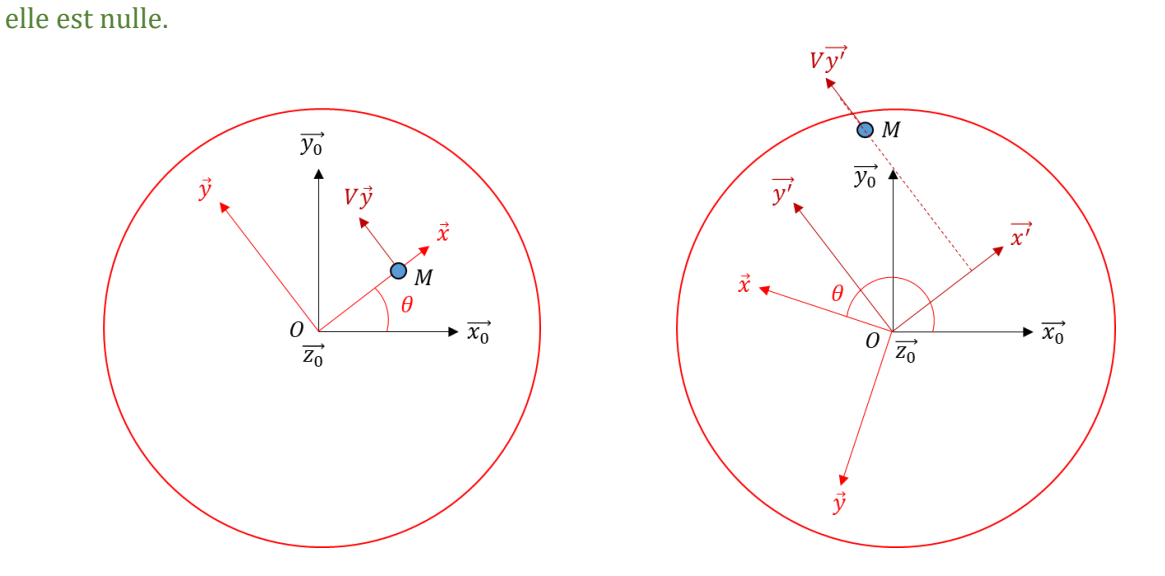

On a représenté le moment du lâcher de la balle sur le schéma de gauche, et un moment plus tard sur le schéma de droite.

# 6- Montrer que l'on a :

$$
\overrightarrow{a_{R_0}(M)} = \begin{pmatrix} \frac{d^2x_M}{dt^2} - 2\omega \frac{dy_M}{dt} - x_M \omega^2\\ \frac{d^2y_M}{dt^2} + 2\omega \frac{dx_M}{dt} - y_M \omega^2\\ 0 \end{pmatrix}_R
$$

On a :

$$
\overrightarrow{V_{R_0}(M)} = \frac{d}{dt_{R_0}}(x_M\vec{x} + y_M\vec{y}) = \frac{dx_M}{dt}\vec{x} + \frac{dy_M}{dt}\vec{y} + x_M\frac{d\vec{x}}{dt_{R_0}} + y_M\frac{d\vec{y}}{dt_{R_0}}
$$

$$
= \frac{dx_M}{dt}\vec{x} + \frac{dy_M}{dt}\vec{y} + x_M\omega\vec{y} - y_M\omega\vec{x}
$$

Puis:

$$
\overline{a_{R_0}(M)} = \frac{d\overline{V_{R_0}(M)}}{dt_{R_0}} = \frac{d}{dt_{R_0}} \left( \frac{dx_M}{dt} \vec{x} + \frac{dy_M}{dt} \vec{y} + x_M \omega \vec{y} - y_M \omega \vec{x} \right)
$$
  
\n
$$
= \frac{d^2 x_M}{dt^2} \vec{x} + \frac{d^2 y_M}{dt^2} \vec{y} + \frac{dx_M}{dt} \omega \vec{y} - \frac{dy_M}{dt} \omega \vec{x} + \frac{dx_M}{dt} \frac{d\vec{x}}{dt_R} + \frac{dy_M}{dt} \frac{d\vec{y}}{dt_R} + x_M \omega \frac{d\vec{y}}{dt_R} - y_M \omega \frac{d\vec{x}}{dt_R}
$$
  
\n
$$
= \frac{d^2 x_M}{dt^2} \vec{x} + \frac{d^2 y_M}{dt^2} \vec{y} + \frac{dx_M}{dt} \omega \vec{y} - \frac{dy_M}{dt} \omega \vec{x} + \frac{dx_M}{dt} \omega \vec{y} - \frac{dy_M}{dt} \omega \vec{x} - x_M \omega^2 \vec{x} - y_M \omega^2 \vec{y}
$$
  
\n
$$
= \begin{pmatrix} \frac{d^2 x_M}{dt^2} - 2\omega \frac{dy_M}{dt} - x_M \omega^2 \\ \frac{d^2 y_M}{dt^2} + 2\omega \frac{dx_M}{dt} - y_M \omega^2 \\ 0 \end{pmatrix}_R
$$

7- Montrer que l'on a alors bien :

$$
\overrightarrow{a_{R_0}(M)} = \overrightarrow{a_R(M)} + \omega \overrightarrow{z} * (\omega \overrightarrow{z} * \overrightarrow{OM}) + 2\omega \overrightarrow{z} * \overrightarrow{V_R(M)}
$$

On a vu que :

$$
\overrightarrow{a_{R_0}(M)} = \begin{pmatrix} \frac{d^2x_M}{dt^2} - 2\omega \frac{dy_M}{dt} - x_M \omega^2\\ \frac{d^2y_M}{dt^2} + 2\omega \frac{dx_M}{dt} - y_M \omega^2\\ 0 \end{pmatrix}_R
$$

On sait que :

$$
\overrightarrow{a_R(M)} = \begin{pmatrix} \frac{d^2 x_M}{dt^2} \\ \frac{d^2 y_M}{dt^2} \\ 0 \end{pmatrix}_R
$$

 $Et$ :

$$
\omega \vec{z} * (\omega \vec{z} * \vec{OM}) = \begin{pmatrix} -x_M \omega^2 \\ -y_M \omega^2 \\ 0 \end{pmatrix}_R
$$

Il reste à calculer :

$$
2\omega \vec{z} * \overrightarrow{V_R(M)} = 2\begin{pmatrix} 0 \\ 0 \\ \omega \end{pmatrix}_R * \begin{pmatrix} \frac{dx_M}{dt} \\ \frac{dy_M}{dt} \\ 0 \end{pmatrix}_R
$$

$$
= 2 \begin{pmatrix} -\omega \frac{dy_M}{dt} \\ \omega \frac{dx_M}{dt} \\ 0 \end{pmatrix}_R
$$

Tout est bon.

On appelle le terme  $\omega \vec{z} * (\omega \vec{z} * \vec{OM})$  accélération d'inertie d'entrainement  $\vec{a_{le}}$  et le terme  $2\omega \vec{z} *$  $\overrightarrow{V_R(M)}$  accélération de Coriolis  $\overrightarrow{a_c}.$ 

On a donc :

$$
\overrightarrow{a_{R_0}(M)} = \overrightarrow{a_R(M)} + \overrightarrow{a_{le}} + \overrightarrow{a_c}
$$

8- Ecrire la relation du PFD par rapport au référentiel du plateau, et donner la différence par rapport au cas où la balle est fixe sur le plateau.

On a vu que le PFD par rapport au repère  $R_0$  s'écrivait :

$$
m\overrightarrow{a_{R_0}(M)} = m\vec{g} + \vec{R} = \vec{0}
$$

Or on peut écrire que :

$$
m\overrightarrow{a_{R_0}(M)} = m\left(\overrightarrow{a_R(M)} + \overrightarrow{a_{le}} + \overrightarrow{a_c}\right) = \overrightarrow{0}
$$

Soit la relation du PFD par rapport au repère  $R$  :

$$
m\overrightarrow{a_R(M)} = -m\overrightarrow{a_{le}} - m\overrightarrow{a_c}
$$

Dans le repère du plateau, la balle est soumise à la « force » centrifuge comme dans le premier cas, mais également à la « force » de Coriolis due au fait que la balle se déplace par rapport à un référentiel tournant cette fois-ci.

### 9- Décrire alors le mouvement lorsque l'on adopte le point de vue du plateau.

La balle s'éloigne du centre de rotation du plateau sous l'effet de la « force » centrifuge, et dévie vers la droite à cause de la « force » de Coriolis (cf schémas ci-dessous).

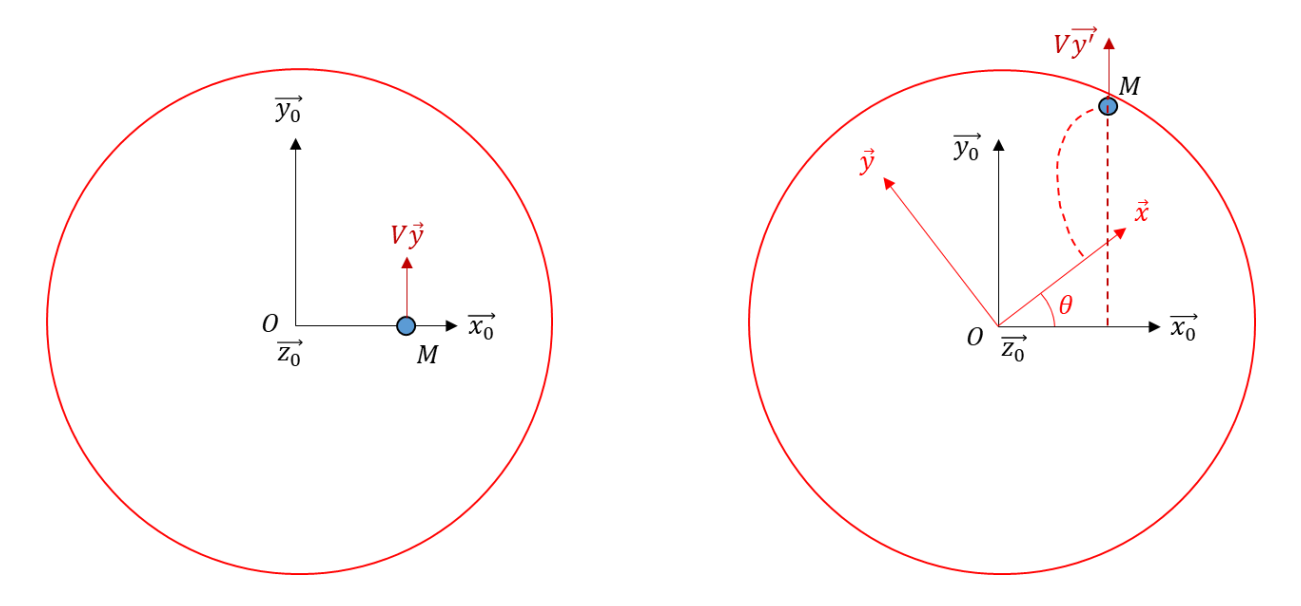

Le schéma de gauche représente le moment du lâcher, tandis que le schéma de droite représente un moment plus tard.

La trajectoire rectiligne de la balle représente son mouvement par rapport à la Terre, tandis que la trajectoire incurvée représente son mouvement par rapport au référentiel tournant du plateau.

Au fur et à mesure que la balle s'éloigne du centre de rotation, elle passe sur une zone du plateau qui défile de plus en plus vite (vitesse de rotation des points du plateau plus importante au bord qu'au centre) :

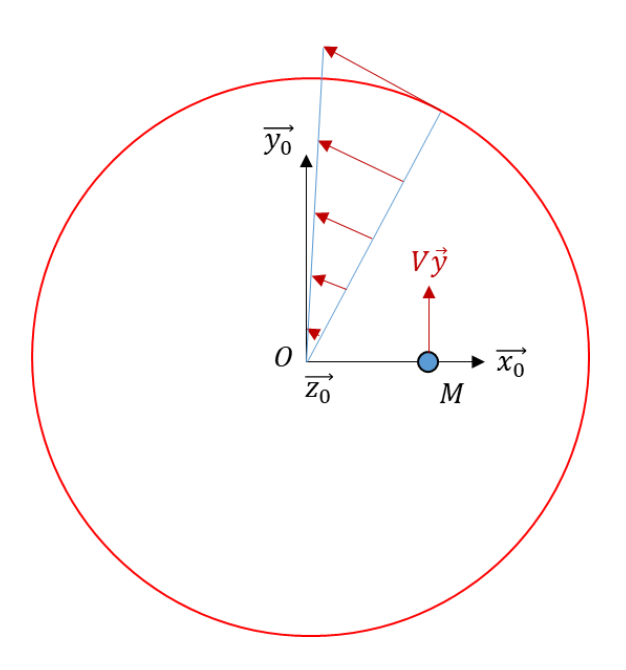

Vue du plateau, la balle s'écarte alors vers la droite.

Aucune force supplémentaire n'apparait entre les deux cas, mais la différence de point de vue implique une différence de trajectoire, qui s'explique de manière imagée par des « forces » d'inertie (entrainement et Coriolis) dans le référentiel non Galiléen.

# Exercices concrets

Exercice 1 – Mouvement rectiligne

<span id="page-25-1"></span><span id="page-25-0"></span>On s'intéresse à une balle pendue à un fil depuis le plafond d'un camion :

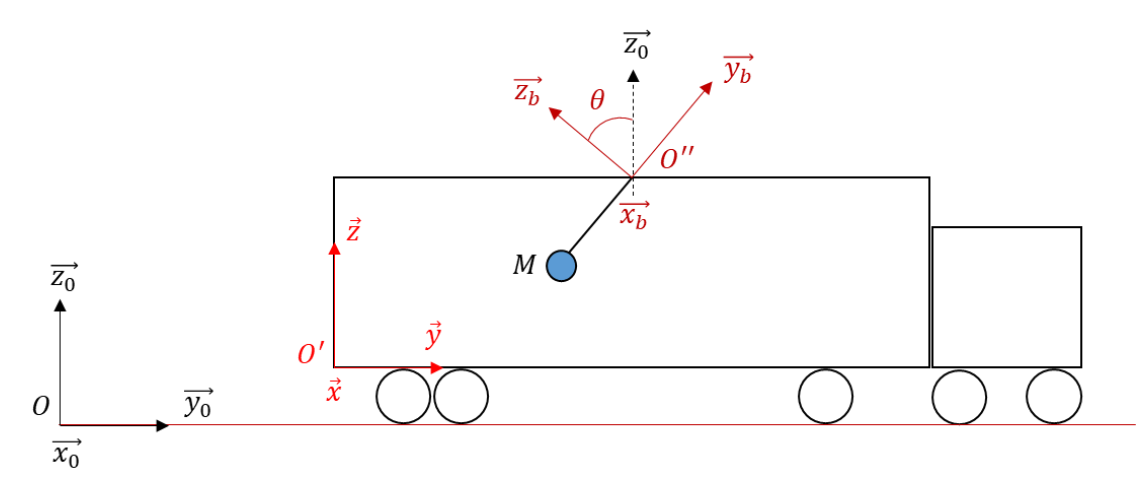

Le repère  $R_0 = (0, \overrightarrow{x_0}, \overrightarrow{y_0}, \overrightarrow{z_0})$  est associé à un référentiel Galiléen, avec O un point fixe de la route. On note les repères du camion et du fil respectivement :  $R=(O', \vec{x}, \vec{y}, \vec{z})$  et  $R_b=(O'', \vec{x_b}, \vec{y_b}, \vec{z_b})$ . L'angle  $\theta$  est positif sur le schéma.

La masse du camion est de 3 500  $kg$ .

On néglige dans un premier temps la trainée du camion, et de manière générale toute forme de frottement.

#### I- Etude du mouvement du camion.

Le camion démarre du point  $0$  à accélération constante  $a_{y_0}.$  Il atteint 1 km en 60 s.

1- Déterminer la norme de la force de traction  $\overrightarrow{T_{mot}}$  qui s'exerce sur le camion, ainsi que l'accélération  $a_{y_0}$  de ce dernier.

On a le Principe Fondamental de la Dynamique appliqué au camion (assimilé à un point matériel de masse  $M = 3500 kg$  suivant l'axe  $\overrightarrow{y_0}$ :

$$
Ma_{y_0} = T_{mot}
$$

Or on sait que le camion se déplace à accélération constante donc :

$$
a_{y_0} = \frac{T_{mot}}{M} = cste
$$

Puis en intégrant :

$$
V_{y_0}(t) = \frac{T_{mot}}{M} \cdot t
$$

Et :

$$
y_0(t) = \frac{T_{mot}}{M} \cdot \frac{t^2}{2}
$$

Et on nous dit que le camion atteint  $1 km$  en 60 s, soit donc :

$$
y_0(t=60) = \frac{T_{mot}}{M} \cdot \frac{60^2}{2} = 1000
$$

Ainsi :

$$
T_{mot} = \frac{2.1\,000.M}{60^2} = \frac{2.1\,000.3\,500}{60^2} = 1\,944\,N
$$

Et on note que l'accélération vaut :

$$
a_{y_0} = \frac{T_{mot}}{M} = \frac{1944}{3500} = 0.56 \, m/s^2
$$

2- Montrer que la vitesse du camion à 60  $s$  est de 120  $km/h$ ?

On a simplement :

$$
V_{y_0}(t = 60) = \frac{T_{mot}}{M} \cdot 60 = 0,56.60 = 33,3 \, m/s = 120 \, km/h
$$

On suppose que le camion voit sa vitesse (instantanément) se stabiliser à cette valeur. On introduit à ce moment-là la force de trainée s'exerçant sur le camion :

$$
\vec{D} = -\frac{1}{2}\rho S V^2 C_x \overrightarrow{y_0}
$$

Avec la masse volumique de l'air  $\rho = 1,225\ kg/m^3$ .

3- Quelle est la valeur de la « surface équivalente mouillée »  $SC_x$  du camion ?

On écrit le PFD appliqué au camion selon l'axe de l'avancement :

$$
Ma_{y_0} = T_{mot} + D = 0
$$

Soit :

$$
T_{mot} - \frac{1}{2} \rho S V^2 C_x = 0
$$

Et donc :

$$
SC_x = \frac{2T_{mot}}{\rho V^2} = \frac{2.1944}{1,225.33,3^2} = 2.9 m^2
$$

II- Etude du mouvement de la balle.

On note la masse de la balle  $m$ .

4- On suppose que le camion est à l'arrêt au point O, déterminer l'expression de la tension  $\vec{T}$ exercée par le fil sur la balle.

A l'arrêt, seul le poids et la tension du fil s'exercent sur la balle, et se compensent (la balle reste fixe dans le repère Galiléen) :

$$
m\overrightarrow{a_{R_0}(M)} = \vec{T} + m\vec{g} = \vec{0}
$$

Et projeté suivant l'axe vertical  $\overrightarrow{z_0}$ :

$$
T - mg = 0 \rightarrow T = mg
$$

Le camion avance à accélération constante  $a_{y0} \overrightarrow{y_0} = 0.56 \overrightarrow{y_0}$ .

On note :

-les coordonnées du point  $O''$  dans  $R$  :  $(0, y<sub>O''</sub>, z<sub>O''</sub>)$ -la longueur du fil :  $\overrightarrow{O''M} = -l\overrightarrow{y_b}$ 

5- Montrer qu'en appliquant le PFD sur la bille par rapport au référentiel Galiléen pendant la phase d'accélération du camion, et en projetant la relation dans  $R$ , on a :

$$
m\left(a_{y0} + l\frac{d^2\theta}{dt^2}\sin\theta + l\left(\frac{d\theta}{dt}\right)^2\cos\theta\right)_R = \begin{pmatrix} 0\\T_y\\T_z\end{pmatrix}_R + \begin{pmatrix} 0\\0\\-mg\end{pmatrix}_R
$$

Aide : pour le calcul de l'accélération du point M, décomposer en  $\overrightarrow{OM} = \overrightarrow{OO'} + \overrightarrow{O'O''} + \overrightarrow{O''M}$ 

On a le PFD :

$$
m\overrightarrow{a_{R_0}(M)} = \vec{T} + m\vec{g}
$$

Avec :

$$
\overrightarrow{a_{R_0}(M)} = \frac{d^2\overrightarrow{OM}}{dt_{R_0}^2} = \frac{d^2\overrightarrow{OO'}}{dt_{R_0}^2} + \frac{d^2\overrightarrow{O'O'}}{dt_{R_0}^2} + \frac{d^2\overrightarrow{O''M}}{dt_{R_0}^2}
$$

Or :

$$
\frac{d^2\overrightarrow{OO'}}{dt_{R_0}^2} = a_{y0}\overrightarrow{y_0} = a_{y0}\overrightarrow{y}
$$

$$
\frac{d^2\overline{O'O''}}{dt_{R_0}^2} = \frac{d^2}{dt_{R_0}^2} [y_{O''}\vec{y} + z_{O''}\vec{z}] = \frac{d^2}{dt_{R_0}^2} [y_{O''}\overrightarrow{y_0} + z_{O''}\overrightarrow{z_0}] = \vec{0}
$$

Et :

$$
\frac{d^2\overrightarrow{O''M}}{dt_{R_0}^2} = \frac{d^2}{dt_{R_0}^2}[-l\overrightarrow{y_b}] = -l\frac{d^2\overrightarrow{y_b}}{dt_{R_0}^2}
$$

Or on a :

$$
\overrightarrow{y_b} = \cos\theta \overrightarrow{y_0} + \sin\theta \overrightarrow{z_0}
$$

Donc:

$$
\frac{d\overrightarrow{O''M}}{dt_{R_0}} = -l\frac{d\overrightarrow{y_b}}{dt_{R_0}} = -l\frac{d\theta}{dt}(-sin\theta \overrightarrow{y_0} + cos\theta \overrightarrow{z_0})
$$

Puis :

$$
\frac{d^2 \overrightarrow{O''M}}{dt_{R_0}^2} = -l \frac{d^2 \theta}{dt^2} (-sin\theta \overrightarrow{y_0} + cos\theta \overrightarrow{z_0}) + l \left(\frac{d\theta}{dt}\right)^2 (cos\theta \overrightarrow{y_0} + sin\theta \overrightarrow{z_0})
$$

$$
= l \frac{d^2 \theta}{dt^2} (sin\theta \overrightarrow{y} - cos\theta \overrightarrow{z}) + l \left(\frac{d\theta}{dt}\right)^2 (cos\theta \overrightarrow{y} + sin\theta \overrightarrow{z})
$$

Ainsi:

$$
m\overrightarrow{a_{R_0}(M)} = \vec{T} + m\vec{g}
$$

$$
\rightarrow m \left( \begin{array}{c} 0 \\ a_{y0} + l \frac{d^2 \theta}{dt^2} sin\theta + l \left( \frac{d\theta}{dt} \right)^2 cos\theta \\ -l \frac{d^2 \theta}{dt^2} cos\theta + l \left( \frac{d\theta}{dt} \right)^2 sin\theta \end{array} \right)_{R} = \begin{pmatrix} 0 \\ T_y \\ T_z \end{pmatrix}_{R} + \begin{pmatrix} 0 \\ 0 \\ -mg \end{pmatrix}_{R}
$$

On a la formule de composition des accélérations :

$$
\overrightarrow{a_{R_0}(M)} = \overrightarrow{a_{R_b}(M)} + \overrightarrow{a_{le}} + \overrightarrow{a_c}
$$

Avec:

$$
\overrightarrow{a_{le}} = \overrightarrow{a_{R_0}(O'')} + \frac{d\overrightarrow{\omega_{R_b/R_0}}}{dt_{R_0}} * \overrightarrow{O''M} + \overrightarrow{\omega_{R_b/R_0}} * (\overrightarrow{\omega_{R_b/R_0}} * \overrightarrow{O''M})
$$

$$
\overrightarrow{a_c} = 2\overrightarrow{\omega_{R_b/R_0}} * \overrightarrow{V_{R_b}(M)}
$$

Et on  $a$  :

$$
\overrightarrow{\omega_{R_b/R_0}} = \frac{d\theta}{dt}\overrightarrow{x_b}
$$

6- Calculer chacun des termes  $\overrightarrow{a_R(M)}$ ,  $\overrightarrow{a_{le}}$ ,  $\overrightarrow{a_c}$ . On calcule :

$$
\overrightarrow{a_{R_b}(M)} = \frac{d^2\overrightarrow{O''M}}{dt_{R_b}^2} = -l\frac{d^2\overrightarrow{y_b}}{dt_{R_b}^2} = \overrightarrow{0}
$$

Puis:

$$
\overrightarrow{a_{R_0}(O'')} = \frac{d^2 \overrightarrow{O O'} }{dt_{R_0}^2} = \frac{d^2 \overrightarrow{O O'} }{dt_{R_0}^2} + \frac{d^2 \overrightarrow{O' O''}}{dt_{R_0}^2} = a_{y0} \overrightarrow{y}
$$

Puis:

$$
\frac{d\overline{\omega_{R_b/R_0}}}{dt_{R_0}} * \overline{O''M} = \frac{d}{dt_{R_0}} \left(\frac{d\theta}{dt} \overline{x_b}\right) * -l\overline{y_b}
$$
\n
$$
= \left[\frac{d^2\theta}{dt^2} \overline{x_b} + \frac{d\theta}{dt} \frac{d\overline{x_b}}{dt_{R_0}}\right] * -l\overline{y_b}
$$
\n
$$
= \left[\frac{d^2\theta}{dt^2} \overline{x_b} + \frac{d\theta}{dt} \frac{d\overline{x_0}}{dt_{R_0}}\right] * -l\overline{y_b}
$$
\n
$$
= \left[\frac{d^2\theta}{dt^2} \overline{x_b}\right] * -l\overline{y_b}
$$
\n
$$
= -l\frac{d^2\theta}{dt^2} \overline{z_b} = -l\frac{d^2\theta}{dt^2} (cos\theta \overline{z} - sin\theta \overline{y})
$$

Puis:

$$
\overrightarrow{\omega_{R_b/R_0}} * (\overrightarrow{\omega_{R_b/R_0}} * \overrightarrow{O''M}) = \frac{d\theta}{dt} \overrightarrow{x_b} * (\frac{d\theta}{dt} \overrightarrow{x_b} * - l \overrightarrow{y_b})
$$
  
\n
$$
= \frac{d\theta}{dt} \overrightarrow{x} * (\frac{d\theta}{dt} \overrightarrow{x} * - l(cos\theta \overrightarrow{y} + sin\theta \overrightarrow{z}) )
$$
  
\n
$$
= (\frac{d\theta}{dt}) \begin{pmatrix} d\theta \\ 0 \\ 0 \end{pmatrix}_{R} * (\frac{0}{-lcsin\theta}) \begin{pmatrix} 0 \\ -l \sin\theta \\ -l \frac{d\theta}{dt} cos\theta \\ -l \frac{d\theta}{dt} cos\theta \end{pmatrix}_{R}
$$
  
\n
$$
= (\frac{l(\frac{d\theta}{dt})^2}{l(\frac{d\theta}{dt})^2} cos\theta) \begin{pmatrix} 0 \\ l(\frac{d\theta}{dt})^2 \\ l(\frac{d\theta}{dt})^2 sin\theta \end{pmatrix}_{R}
$$

Donc:

$$
\overrightarrow{a_{te}} = \begin{pmatrix} 0 \\ a_{yo} + l \frac{d^2 \theta}{dt^2} sin\theta + l \left(\frac{d\theta}{dt}\right)^2 cos\theta \\ -l \frac{d^2 \theta}{dt^2} cos\theta + l \left(\frac{d\theta}{dt}\right)^2 sin\theta \end{pmatrix}_R
$$

Et enfin :

$$
\overrightarrow{V_{R_b}(M)} = -l \frac{d\overrightarrow{y_b}}{dt_{R_b}} = \overrightarrow{0}
$$

Donc:

$$
\overrightarrow{a_c} = \begin{pmatrix} 0 \\ 0 \\ 0 \end{pmatrix}_R
$$

On voit que l'on a directement :

$$
\overrightarrow{a_{R_0}(M)} = \overrightarrow{a_{le}}
$$

# 7- Appliquer le PFD à la balle par rapport au référentiel associé au repère du fil  $R_b$ , exprimé dans *.*

Le PFD par rapport à  $R_0$  nous donne :

$$
m\overrightarrow{a_{R_0}(M)} = \vec{T} + m\vec{g}
$$

Or on peut écrire que :

$$
m\overrightarrow{a_{R_0}(M)} = m\left[\overrightarrow{a_{R}}_b(M) + \overrightarrow{a_{le}} + \overrightarrow{a_c}\right] = \overrightarrow{T} + m\overrightarrow{g}
$$

Soit le PFD par rapport à  $R_b$ :

$$
m\overrightarrow{a_{R_b}(M)} = -m\overrightarrow{a_{le}} - m\overrightarrow{a_c} + \overrightarrow{T} + m\overrightarrow{g}
$$

Or avec les résultats de la question précédente on a :

$$
\vec{0} = -m \left( a_{y0} + l \frac{d^2 \theta}{dt^2} sin\theta + l \left( \frac{d\theta}{dt} \right)^2 cos\theta \right) + \vec{T} + m\vec{g}
$$

$$
-l \frac{d^2 \theta}{dt^2} cos\theta + l \left( \frac{d\theta}{dt} \right)^2 sin\theta \right)_R
$$

La balle ne bouge pas dans le repère  $R_b$  donc les sommes des « forces » s'appliquant sur elle est nulle.

On note qu'il s'agit tout simplement de la relation trouvée à la question précédente, avec les termes d'accélération passés de l'autre côté de l'égalité…

Et on appelle le terme composé des accélérations, les « forces » d'inertie d'entrainement. On note que les termes en  $\left(\frac{d\theta}{dt}\right)^2$  représentent la « force » centrifuge.

#### 8- Déterminer la matrice de passage  $P_{R_hR}$  des repères R à  $R_b$ .

On a :

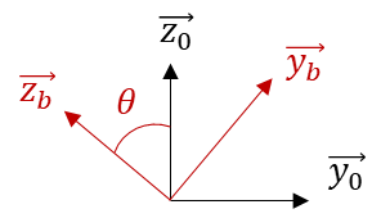

Soit :

$$
\overrightarrow{y_b} = \cos\theta \overrightarrow{y_0} + \sin\theta \overrightarrow{z_0} = \cos\theta \overrightarrow{y} + \sin\theta \overrightarrow{z}
$$

$$
\overrightarrow{z_b} = -\sin\theta \overrightarrow{y_0} + \cos\theta \overrightarrow{z_0} = -\sin\theta \overrightarrow{y} + \cos\theta \overrightarrow{z}
$$

1 0 0  $0 \cos\theta \sin\theta$ 0 −sinθ cosθ

)

 $P_{R_bR} =$ 

Et donc :

9- Montrer que les relations du PFD par rapport au référentiel associé à  $R_b$ , projetées dans  $R_b$ , sont :

$$
\vec{0} = -m \begin{pmatrix} 0 \\ a_{y0}cos\theta + l \left(\frac{d\theta}{dt}\right)^2 \\ -a_{y0}sin\theta - l \frac{d^2\theta}{dt^2} \end{pmatrix}_{R_b} + \begin{pmatrix} 0 \\ T_{yb} \\ 0 \end{pmatrix}_{R_b} + \begin{pmatrix} 0 \\ -mgsin\theta \\ -mgcos\theta \end{pmatrix}_{R_b}
$$

Où l'on a écrit :

$$
\vec{T} = \begin{pmatrix} 0 \\ T_{yb} \\ 0 \end{pmatrix}_{R_b}
$$

Nous avions les relations :

$$
\vec{0} = -m \left( a_{y0} + l \frac{d^2 \theta}{dt^2} sin\theta + l \left( \frac{d\theta}{dt} \right)^2 cos\theta \right)_R + \left( \frac{T_y}{T_z} \right)_R + \left( \frac{0}{mg} \right)_R
$$
  

$$
-l \frac{d^2 \theta}{dt^2} cos\theta + l \left( \frac{d\theta}{dt} \right)^2 sin\theta \right)_R
$$

Donc en utilisant la matrice de passage on a :

$$
\vec{0} = -mP_{R_bR} \begin{pmatrix} 0 \\ a_{yo} + l \frac{d^2\theta}{dt^2} sin\theta + l \left(\frac{d\theta}{dt}\right)^2 cos\theta \\ -l \frac{d^2\theta}{dt^2} cos\theta + l \left(\frac{d\theta}{dt}\right)^2 sin\theta \end{pmatrix}_R + P_{R_bR} \begin{pmatrix} 0 \\ T_y \\ T_z \end{pmatrix}_R + P_{R_bR} \begin{pmatrix} 0 \\ 0 \\ -mg \end{pmatrix}_R
$$

$$
\vec{0} = -m \begin{pmatrix} 1 & 0 & 0 \\ 0 & cos\theta & sin\theta \\ 0 & -sin\theta & cos\theta \end{pmatrix} \begin{pmatrix} 0 \\ a_{y0} + l \frac{d^2\theta}{dt^2} sin\theta + l \left(\frac{d\theta}{dt}\right)^2 cos\theta \\ -l \frac{d^2\theta}{dt^2} cos\theta + l \left(\frac{d\theta}{dt}\right)^2 sin\theta \end{pmatrix}_{R} + \begin{pmatrix} 0 \\ T_{yb} \\ 0 \end{pmatrix}_{R_b} + \begin{pmatrix} 1 & 0 & 0 \\ 0 & cos\theta & sin\theta \\ 0 & -sin\theta & cos\theta \end{pmatrix} \begin{pmatrix} 0 \\ 0 \\ -mg \end{pmatrix}_{R}
$$

$$
\vec{0} = -m \begin{pmatrix} 0 \\ a_{y0}cos\theta + l \left(\frac{d\theta}{dt}\right)^2 \\ -a_{y0}sin\theta - l \frac{d^2\theta}{dt^2} \end{pmatrix}_{R_b} + \begin{pmatrix} 0 \\ T_{yb} \\ 0 \end{pmatrix}_{R_b} + \begin{pmatrix} 0 \\ -mgsin\theta \\ -mgcos\theta \end{pmatrix}_{R_b}
$$

10- Faire un schéma de la balle et des forces qui s'y appliquent d'après ces relations.

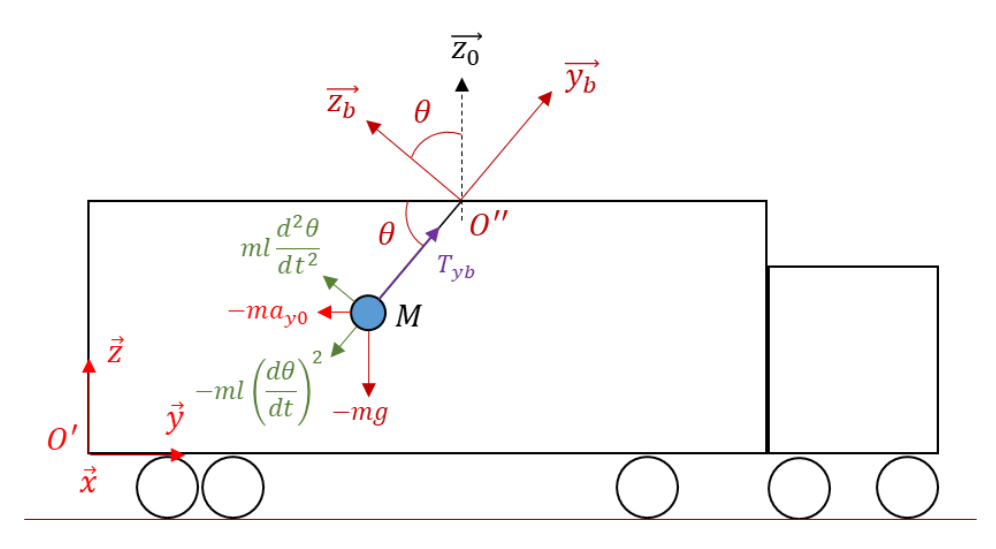

Toute les « forces » d'inertie ainsi que le poids sont compensés par la tension du fil. Cela assure « l'équilibre » de la balle du point de vue du repère de la balle  $R_b$ .

Le système tel quel étant compliqué à résoudre, on considère que la balle a atteint son état d'équilibre.

On a la masse de la balle qui vaut  $m = 0.5$  kg.

11- D'après les relations précédentes donner la valeur de l'angle à l'équilibre  $\theta_{\epsilon q}$ , ainsi que celle de la tension  $T_{yb}$  qu'exerce le fil sur la balle.

On a les relations simplifiées :

$$
\vec{0} = -m \begin{pmatrix} 0 \\ a_{\gamma 0} \cos \theta_{\dot{e}q} \\ -a_{\gamma 0} \sin \theta_{\dot{e}q} \end{pmatrix}_{R_b} + \begin{pmatrix} 0 \\ T_{yb} \\ 0 \end{pmatrix}_{R_b} + \begin{pmatrix} 0 \\ -mg \sin \theta_{\dot{e}q} \\ -mg \cos \theta_{\dot{e}q} \end{pmatrix}_{R_b}
$$

La deuxième relation (bilan des forces projeté suivant l'axe  $\overrightarrow{y_b}$ ) nous donne :  $0 = -ma_{y0}cos\theta_{\text{eq}} + T_{yb} - mgsin\theta_{\text{eq}}$ 

Donc :

$$
T_{yb} = m(a_{y0} + g\theta_{\acute{e}q})
$$

Et la troisième relation :

$$
0 = a_{y0} sin \theta_{\dot{e}q} - g cos \theta_{\dot{e}q}
$$

$$
tan\theta_{\text{\'{e}q}} = \frac{g}{a_{y0}} = 17,66
$$

$$
\theta_{\text{\'etq}}=1,\!51\,rad=86,\!76\,^{\circ}
$$

Donc :

$$
T_{yb} = 0.5(0.56 + 9.81.1.51) = 7.71 N
$$

Schématiquement on a :

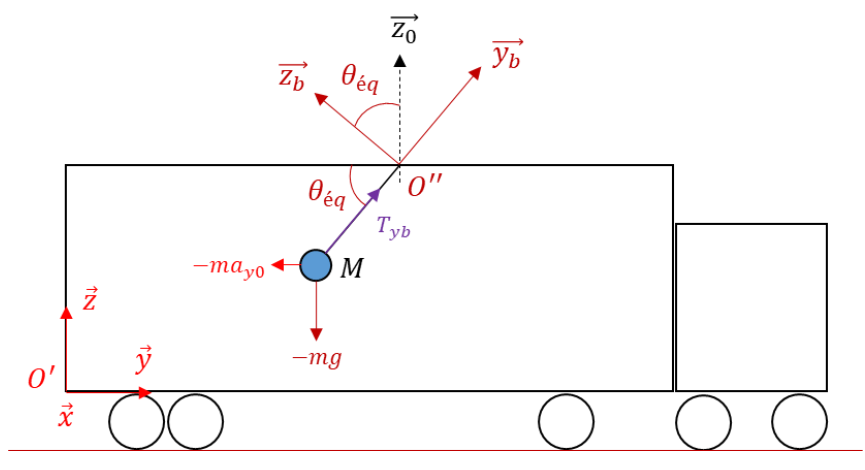

12- Lorsque le camion atteint sa vitesse maximale, quelle est la valeur de l'angle  $\theta$  ? On a vu que l'on avait la relation :

$$
tan\theta_{\text{eq}} = \frac{g}{a_{y0}}
$$

Donc lorsque le camion atteint sa vitesse maximale, c'est que son accélération est nulle  $a_{y0} = 0$ . Ce qui correspond en fait à  $\theta_{\text{eq}} = 90$  °.

# 13- Supposons que l'on dispose d'un outil capable de mesurer l'angle  $\theta$ , à quoi cela peut éventuellement nous servir ?

On a vu que l'on avait la relation :

$$
tan\theta_{\text{\'{e}q}} = \frac{g}{a_{\text{y0}}}
$$

Si l'on arrive à mesurer l'angle  $\theta_{\epsilon q}$ , on peut en déduire l'accélération du camion  $a_{\gamma 0}$ .

#### Exercice 2 – Mouvement circulaire

<span id="page-34-0"></span>On s'intéresse toujours à une balle dans un camion, mais cette fois-ci, cette dernière est lancée depuis un côté du camion vers le côté opposé (on supposera que la balle peut sortir du camion). Ce dernier étant en virage à vitesse constante :

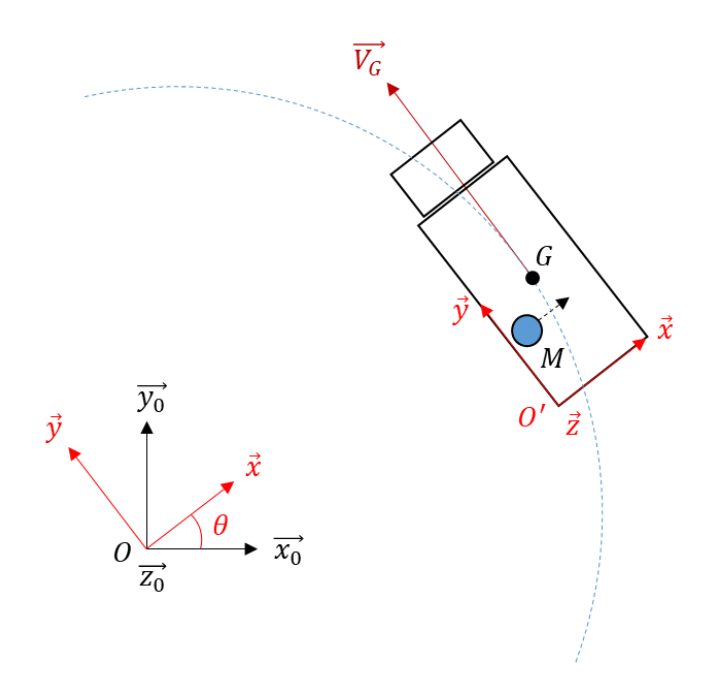

Le repère  $R_0 = (0, \overrightarrow{x_0}, \overrightarrow{y_0}, \overrightarrow{z_0})$  est associé à un référentiel Galiléen.

On note le repère fixe dans le camion :  $R = (0', \vec{x}, \vec{y}, \vec{z})$ .

Les coordonnées du point  $O'$  et G dans le repère  $R_0$  sont notées respectivement :  $x_{O'}, y_{O'}$  et  $x_{G0}, y_{G0}.$ 

Les coordonnées du point M et G dans le repère R sont notées respectivement :  $x_M$ ,  $y_M$  et  $x_G$ ,  $y_G$ . L'angle  $\theta$  est positif sur le schéma. On note la vitesse de rotation (constante)  $\dot{\theta} = \omega$ .

La masse du camion est de 3 500  $kg$ .

On note la masse de la balle m. On négligera sa trainée.

On note le vecteur vitesse (de norme constante) du centre de gravité G du camion :  $\overrightarrow{V_G}=V_G\vec{y}.$ 

1- En supposant que la balle est tenue par une personne fixe dans le camion, montrer que l'accélération de la balle par rapport au référentiel Galiléen, exprimée dans  $R$ , s'écrit :

$$
\overrightarrow{a_{R_0}(M)} = -[V_G\omega + (x_M - x_G)\omega^2]\vec{x} - (y_M - y_G)\omega^2\vec{y}
$$

Il faut calculer :

$$
\overrightarrow{a_{R_0}(M)} = \frac{d^2\overrightarrow{OM}}{dt_{R_0}^2} = \frac{d^2}{dt_{R_0}^2} \left[\overrightarrow{OG} + \overrightarrow{GM}\right]
$$

$$
= \frac{d^2}{dt_{R_0}^2} [x_{G0}\overrightarrow{x_0} + y_{G0}\overrightarrow{y_0} + (x_M - x_G)\overrightarrow{x} + (y_M - y_G)\overrightarrow{y}]
$$

$$
=\frac{d^2x_G}{dt^2}\overrightarrow{x_0}+\frac{d^2y_G}{dt^2}\overrightarrow{y_0}+(x_M-x_G)\frac{d^2\vec{x}}{dt_{R_0}^2}+(y_M-y_G)\frac{d^2\vec{y}}{dt_{R_0}^2}
$$

Or :

$$
\frac{d\vec{x}}{dt_{R_0}} = \frac{d\vec{x}}{dt_R} + \overrightarrow{\omega_{R/R_0}} * \vec{x} = \vec{0} + \omega \vec{z} * \vec{x} = \omega \vec{y}
$$

$$
\frac{d\vec{y}}{dt_{R_0}} = \frac{d\vec{y}}{dt_R} + \overrightarrow{\omega_{R/R_0}} * \vec{y} = \vec{0} + \omega \vec{z} * \vec{y} = -\omega \vec{x}
$$

$$
\frac{d\vec{z}}{dt_{R_0}} = \frac{d\vec{z}}{dt_R} + \overrightarrow{\omega_{R/R_0}} * \vec{z} = \vec{0} + \omega \vec{z} * \vec{z} = \vec{0}
$$

Et :

$$
\frac{d^2\vec{x}}{dt_{R_0}^2} = \omega \frac{d\vec{y}}{dt_{R_0}} = -\omega^2 \vec{x}
$$

$$
\frac{d^2\vec{y}}{dt_{R_0}^2} = -\omega \frac{d\vec{x}}{dt_{R_0}} = -\omega^2 \vec{y}
$$

$$
\frac{d^2\vec{z}}{dt_{R_0}^2} = \frac{d\vec{0}}{dt_{R_0}} = \vec{0}
$$

Donc :

$$
\overrightarrow{a_{R_0}(M)} = \frac{d^2x_G}{dt^2}\overrightarrow{x_0} + \frac{d^2y_G}{dt^2}\overrightarrow{y_0} - (x_M - x_G)\omega^2\overrightarrow{x} - (y_M - y_G)\omega^2\overrightarrow{y}
$$

Or on a la vitesse du centre de gravité du camion :

$$
\frac{d\overrightarrow{OG}}{dt_{R_0}} = \frac{dx_G}{dt}\overrightarrow{x_0} + \frac{dy_G}{dt}\overrightarrow{y_0} = \overrightarrow{V_G} = V_G\overrightarrow{y}
$$

Et donc l'accélération :

$$
\frac{d^2\overrightarrow{OG}}{dt_{R_0}^2} = \frac{d^2x_G}{dt^2}\overrightarrow{x_0} + \frac{d^2y_G}{dt^2}\overrightarrow{y_0} = \frac{d\overrightarrow{V_G}}{dt_{R_0}} = V_G\frac{d\overrightarrow{y}}{dt_{R_0}} = -V_G\omega\overrightarrow{x}
$$

Donc :

$$
\overrightarrow{a_{R_0}(M)} = -V_G \omega \vec{x} - (x_M - x_G) \omega^2 \vec{x} - (y_M - y_G) \omega^2 \vec{y}
$$

$$
\overrightarrow{a_{R_0}(M)} = -[V_G \omega + (x_M - x_G) \omega^2] \vec{x} - (y_M - y_G) \omega^2 \vec{y}
$$

On voit qu'il s'agit de l'accélération associée à la force centrifuge due à la rotation du camion. Si la balle se trouve au centre de gravité  $G$  alors on a directement :

$$
\overrightarrow{a_{R_0}(M)} = -V_G \omega \vec{x} = \overrightarrow{a_{R_0}(G)}
$$

Si la balle se situe le long du rayon du virage (axe  $\vec{x} \rightarrow y_M - y_G = 0$ ) alors on a :  $\overrightarrow{a_{R_0}(M)} = -[V_G + (x_M - x_G)\omega]\omega\vec{x}$ 

Et l'on voit que la norme de la vitesse du point  $M$  s'écrit alors :  $V_M = V_G + (x_M - x_G)\omega$ 

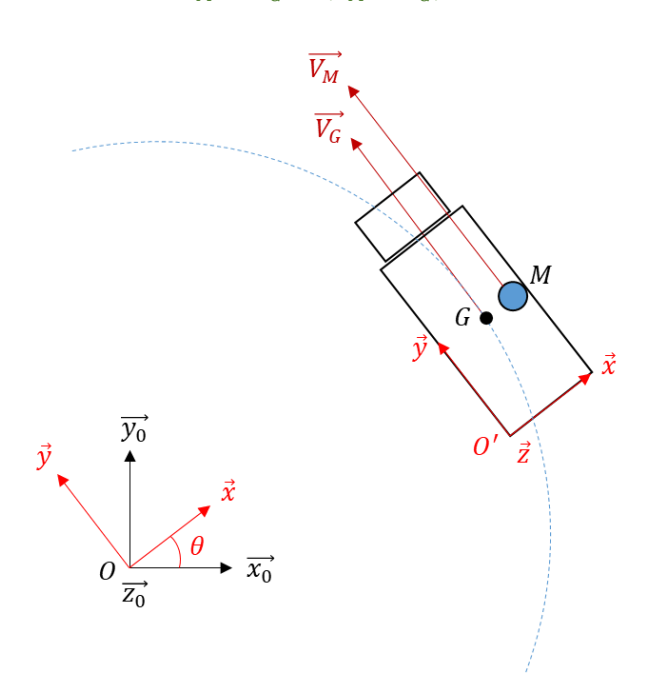

Si la balle se situe le long de l'axe  $\vec{y}$   $(x_M - x_G = 0)$  alors on a :  $\overrightarrow{a_{R_0}(M)} = -V_G \omega \vec{x} - (y_M - y_G) \omega^2 \vec{y}$ 

La vitesse du point  $M$  s'écrit :

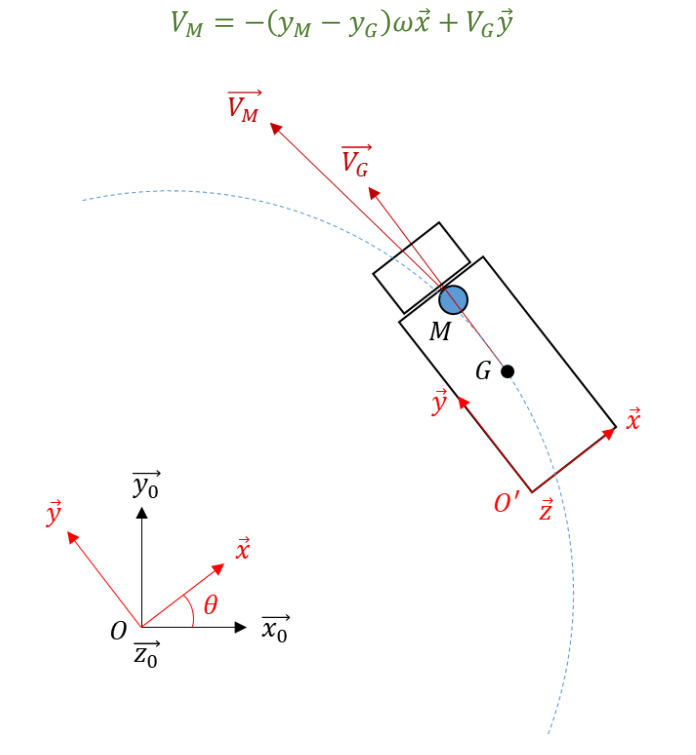

On peut voir les composantes de vitesse sur ce schéma plus détaillé :

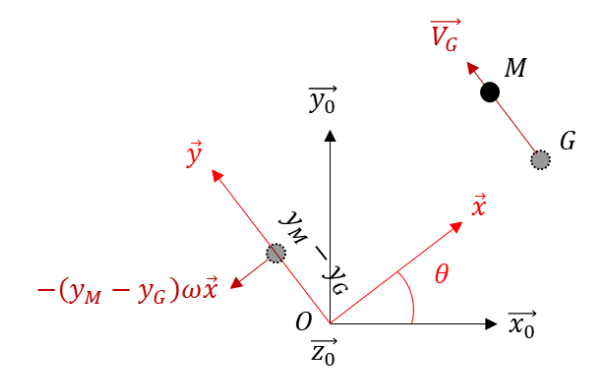

D'où le fait que nous ayons deux composantes d'accélération, une suivant chaque axe  $\vec{x}$ ,  $\vec{y}$ .

2- En appliquant le PFD à la balle par rapport au référentiel Galiléen, déterminer les composantes de la force  $\vec{R} = (R_x, R_y, R_z)_{R}$  dans  $R$ , qu'exerce la personne sur la balle.

On a la PFD :

$$
m\overline{a_{R_0}(M)} = m\vec{g} + \vec{R}
$$

Avec  $\vec{R}$  la force exercée par la personne qui tient la balle.

Or on l'a calculée à la question précédente :

$$
\overrightarrow{a_{R_0}(M)} = -[V_G \omega \vec{x} + (x_M - x_G)\omega^2] \vec{x} - (y_M - y_G)\omega^2 \vec{y}
$$

Donc on a :

$$
m\begin{pmatrix} -V_G\omega - (x_M - x_G)\omega^2\\ - (y_M - y_G)\omega^2\\ 0 \end{pmatrix}_R = m\begin{pmatrix} 0\\ 0\\ -g \end{pmatrix}_R + \begin{pmatrix} R_x\\ R_y\\ R_z \end{pmatrix}_R
$$

Soit :

$$
-mV_G\omega - m(x_M - x_G)\omega^2 = R_x
$$
  

$$
-m(y_M - y_G)\omega^2 = R_y
$$
  

$$
0 = -mg + R_z
$$

Ainsi :

$$
R_x = -mV_G\omega - m(x_M - x_G)\omega^2
$$
  

$$
R_y = -m(y_M - y_G)\omega^2
$$
  

$$
R_z = mg
$$

Sous l'effet de son poids, la balle « voudrait » tomber, mais elle est tenue par la main qui le compense via  $R_z$ .

Sous l'effet de la force centrifuge, la balle « voudrait » s'éloigner du centre de rotation du virage, mais elle est tenue par la main qui la compense via  $R_x$  et  $R_y$ .

Supposons maintenant qu'à  $t = 0$  s ( $\theta = 0$ ) la balle soit lancée suivant l'axe  $\vec{x}$  en partant du point  $(x_M, y_M) = (0, y_G).$ 

3- Quelle(s) force(s) s'applique(nt) sur la balle une fois lancée ?

Une fois lancée, à part le poids, aucune force ne s'appliquent sur la balle (on néglige la trainée…).

Dans la suite de l'exercice on néglige le poids la balle.

4- Quelle est la forme de la trajectoire de la balle par rapport au référentiel Galiléen ?

Une fois lancée, plus aucune force ne s'applique sur la balle, elle se déplace donc de manière rectiligne uniforme dans le référentiel Galiléen.

5- Montrer que la vitesse et l'accélération de la balle par rapport au référentiel du camion (associé à  $R$ ) s'écrivent :

$$
\overrightarrow{V_R(M)} = \begin{pmatrix} \frac{dx_M}{dt} \\ \frac{dy_M}{dt} \\ \frac{dz_M}{dt} \end{pmatrix}_R
$$

$$
\overrightarrow{a_R(M)} = \begin{pmatrix} \frac{d^2x_M}{dt^2} \\ \frac{d^2y_M}{dt^2} \\ \frac{d^2z_M}{dt^2} \end{pmatrix}_R
$$

On a :

$$
\overrightarrow{V_R(M)} = \frac{d\overrightarrow{O'M}}{dt_R} = \frac{d}{dt_R} \left[ x_M \vec{x} + y_M \vec{y} + z_M \vec{z} \right] = \frac{dx_M}{dt} \vec{x} + \frac{dy_M}{dt} \vec{y} + \frac{dz_M}{dt} \vec{z}
$$

Puis :

$$
\overrightarrow{a_R(M)} = \frac{d\overrightarrow{V_R(M)}}{dt_R} = \frac{d}{dt_R} \left[ \frac{dx_M}{dt} \vec{x} + \frac{dy_M}{dt} \vec{y} + \frac{dz_M}{dt} \vec{z} \right] = \frac{d^2x_M}{dt^2} \vec{x} + \frac{d^2y_M}{dt^2} \vec{y} + \frac{d^2z_M}{dt^2} \vec{z}
$$

6- Montrer que la vitesse et l'accélération de la balle par rapport au référentiel Galiléen, exprimées dans  $R$ , s'écrivent :

$$
\overrightarrow{V_{R_0}(M)} = \begin{pmatrix} \frac{dx_M}{dt} - (y_M - y_G)\omega \\ V_G + \frac{dy_M}{dt} + (x_M - x_G)\omega \\ 0 \end{pmatrix}_R
$$

$$
\overrightarrow{a_{R_0}(M)} = \begin{pmatrix} -V_G \omega + \frac{d^2 x_M}{dt^2} - (x_M - x_G) \omega^2 - 2\omega \frac{dy_M}{dt} \\ \frac{d^2 y_M}{dt^2} - (y_M - y_G) \omega^2 + 2\omega \frac{dx_M}{dt} \\ 0 \end{pmatrix}_R
$$

On calcule :

$$
\overrightarrow{V_{R_0}(M)} = \frac{d\overrightarrow{OM}}{dt_{R_0}} = \frac{d}{dt_{R_0}} \left[ \overrightarrow{OG} + \overrightarrow{GM} \right]
$$

$$
= \frac{d}{dt_{R_0}} \left[ x_{G0} \overrightarrow{x_0} + y_{G0} \overrightarrow{y_0} + (x_M - x_G) \overrightarrow{x} + (y_M - y_G) \overrightarrow{y} \right]
$$

Avec:

$$
\frac{d}{dt_{R_0}}[x_{G0}\overrightarrow{x_0} + y_{G0}\overrightarrow{y_0}] = \frac{dx_{G0}}{dt}\overrightarrow{x_0} + \frac{dy_{G0}}{dt}\overrightarrow{y_0} = V_G\overrightarrow{y}
$$

Et:  
\n
$$
\frac{d}{dt_{R_0}}[(x_M - x_G)\vec{x} + (y_M - y_G)\vec{y}] = \frac{dx_M}{dt}\vec{x} + \frac{dy_M}{dt}\vec{y} + (x_M - x_G)\frac{d\vec{x}}{dt_{R_0}} + (y_M - y_G)\frac{d\vec{y}}{dt_{R_0}}
$$

$$
= \frac{dx_M}{dt}\vec{x} + \frac{dy_M}{dt}\vec{y} + (x_M - x_G)\omega\vec{y} - (y_M - y_G)\omega\vec{x}
$$

Ainsi:

$$
\overrightarrow{V_{R_0}(M)} = V_G \vec{y} + \frac{dx_M}{dt} \vec{x} + \frac{dy_M}{dt} \vec{y} + (x_M - x_G) \omega \vec{y} - (y_M - y_G) \omega \vec{x}
$$

Ensuite:

 $\overline{\phantom{a}}$ 

$$
\overrightarrow{a_{R_0}(M)} = \frac{dV_{R_0}(M)}{dt_{R_0}} = \frac{d}{dt_{R_0}} \left[ V_G \vec{y} + \frac{dx_M}{dt} \vec{x} + \frac{dy_M}{dt} \vec{y} + (x_M - x_G) \omega \vec{y} - (y_M - y_G) \omega \vec{x} \right]
$$

$$
=V_G\frac{d\vec{y}}{dt_{R_0}}+\frac{d^2x_M}{dt^2}\vec{x}+\frac{d^2y_M}{dt^2}\vec{y}+\frac{dx_M}{dt}\frac{d\vec{x}}{dt_{R_0}}+\frac{dy_M}{dt}\frac{d\vec{y}}{dt_{R_0}}+\frac{dx_M}{dt}\omega\vec{y}-\frac{dy_M}{dt}\omega\vec{x}+(x_M-x_G)\omega\frac{d\vec{y}}{dt_{R_0}}-(y_M-y_G)\omega\frac{d\vec{x}}{dt_{R_0}}
$$

$$
= -V_G \omega \vec{x} + \frac{d^2 x_M}{dt^2} \vec{x} + \frac{d^2 y_M}{dt^2} \vec{y} + \frac{dx_M}{dt} \omega \vec{y} - \frac{dy_M}{dt} \omega \vec{x} + \frac{dx_M}{dt} \omega \vec{y} - \frac{dy_M}{dt} \omega \vec{x} - (x_M - x_G) \omega^2 \vec{x} - (y_M - y_G) \omega^2 \vec{y}
$$

On écrit la formule de composition des accélérations :

$$
\overrightarrow{a_{R_0}(M)} = \overrightarrow{a_R(M)} + \overrightarrow{a_{le}} + \overrightarrow{a_c}
$$

Avec :

$$
\overrightarrow{a_{le}} = \overrightarrow{a_{R_0}(G)} + \frac{d\overrightarrow{\omega_{R/R_0}}}{dt_{R_0}} \times \overrightarrow{GM} + \overrightarrow{\omega_{R/R_0}} \times (\overrightarrow{\omega_{R/R_0}} \times \overrightarrow{GM})
$$

$$
\overrightarrow{a_c} = 2\overrightarrow{\omega_{R/R_0}} \times \overrightarrow{V_R(M)}
$$

7- Calculer l'accélération d'inertie d'entrainement  $\overrightarrow{a_{ie}}$ . On l'a vu à la question 1 :

$$
\overrightarrow{a_{R_0}(G)} = -V_G \omega \vec{x}
$$

Puis :

$$
\frac{d\overrightarrow{\omega_{R/R_0}}}{dt_{R_0}} * \overrightarrow{GM} = \frac{d\omega\overrightarrow{z_0}}{dt_{R_0}} * [(x_M - x_G)\vec{x} + (y_M - y_G)\vec{y}] = \overrightarrow{0}
$$

Puisque la vitesse de rotation est ici constante.

Ensuite :

$$
\overrightarrow{\omega_{R/R_0}} * (\overrightarrow{\omega_{R/R_0}} * \overrightarrow{GM}) = \omega \overrightarrow{z_0} * (\omega \overrightarrow{z_0} * [(x_M - x_G)\overrightarrow{x} + (y_M - y_G)\overrightarrow{y}])
$$
  
\n
$$
= \omega \overrightarrow{z_0} * (\omega \overrightarrow{z_0} * [(x_M - x_G)\overrightarrow{x} + (y_M - y_G)\overrightarrow{y}])
$$
  
\n
$$
= \omega \overrightarrow{z} * (\omega \overrightarrow{z} * [(x_M - x_G)\overrightarrow{x} + (y_M - y_G)\overrightarrow{y}])
$$
  
\n
$$
= \omega \overrightarrow{z} * [(x_M - x_G)\omega \overrightarrow{y} - (y_M - y_G)\omega \overrightarrow{x}]
$$
  
\n
$$
= -(x_M - x_G)\omega^2 \overrightarrow{x} - (y_M - y_G)\omega^2 \overrightarrow{y}
$$

Donc :

$$
\overrightarrow{a_{ie}} = -V_G \omega \vec{x} - (x_M - x_G) \omega^2 \vec{x} - (y_M - y_G) \omega^2 \vec{y}
$$

8- Calculer l'accélération de Coriolis  $\vec{a_c}$ .

On a :

$$
\overrightarrow{a_c} = 2\overrightarrow{\omega_{R/R_0}} * \overrightarrow{V_R(M)} = 2\omega\overrightarrow{z} * \frac{d\overrightarrow{GM}}{dt_R} = 2\omega\overrightarrow{z} * \frac{d}{dt_R}[(x_M - x_G)\overrightarrow{x} + (y_M - y_G)\overrightarrow{y}]
$$

$$
\overrightarrow{a_c} = 2\omega\overrightarrow{z} * \left[\frac{dx_M}{dt}\overrightarrow{x} + \frac{dy_M}{dt}\overrightarrow{y}\right] = 2\omega\left(\frac{dx_M}{dt}\overrightarrow{y} - \frac{dy_M}{dt}\overrightarrow{x}\right)
$$

9- En appliquant le PFD à la balle par rapport au référentiel Galiléen, montrer que l'on a :

$$
\begin{pmatrix}\n-V_G\omega + \frac{d^2x_M}{dt^2} - (x_M - x_G)\omega^2 - 2\omega\frac{dy_M}{dt} \\
\frac{d^2y_M}{dt^2} - (y_M - y_G)\omega^2 + 2\omega\frac{dx_M}{dt} \\
0\n\end{pmatrix}_R = \begin{pmatrix} 0 \\ 0 \\ 0 \end{pmatrix}_R
$$

Le PFD s'écrit simplement :

$$
m\overline{a_{R_0}(M)}=\vec{0}
$$

Puisque l'on a négligé le poids, plus aucune force ne s'applique sur la balle. A l'aide de la réponse à la question 6 on obtient le résultat demandé.

On prend comme conditions initiales :

$$
x_M(t=0) = 0 m
$$
  

$$
y_M(t=0) = y_G = 8 m
$$

$$
\overrightarrow{V_R(M, t = 0)} \cdot \overrightarrow{x'} = 5,56 \, m/s
$$
  

$$
\overrightarrow{V_R(M, t = 0)} \cdot \overrightarrow{y'} = 0 \, m/s
$$

On notera :

$$
\overrightarrow{a_{R_0}(M)} = \begin{pmatrix} a_{x0} \\ a_{y0} \\ a_{z0} \end{pmatrix}_{R'}
$$

Et :

$$
\overrightarrow{V_{R_0}(M)} = \begin{pmatrix} V_{x0} \\ V_{y0} \\ V_{z0} \end{pmatrix}_{R'}
$$

Où  $R' = (0'', \overrightarrow{x'}, \overrightarrow{y'}, \overrightarrow{z'})$  est le repère R figé au moment du lancer de la balle. Le point  $0''$ correspondant au point  $O'$  au moment du lancer.  $R'$  est donc associé à un référentiel Galiléen (puisque fixe par rapport à  $R_0$ ).

10- Montrer que l'on a :

$$
\overrightarrow{V_{R_0}(M)} = \begin{pmatrix} 5.56 \\ V_G - x_G \omega \\ 0 \end{pmatrix}_{R'}
$$

A partir du moment du lancer on écrit :

$$
\begin{pmatrix} a_{x0} \\ a_{y0} \\ a_{z0} \end{pmatrix}_{R'} = \begin{pmatrix} 0 \\ 0 \\ 0 \end{pmatrix}_{R'}
$$

$$
V_{x0} = K_1
$$

$$
V_{y0} = K_2
$$

 $V_{z0} = K_3$ 

Soit en intégrant :

Soit :

$$
\frac{dx_M}{dt} - (y_M - y_G)\omega = K_1
$$
  

$$
V_G + \frac{dy_M}{dt} + (x_M - x_G)\omega = K_2
$$
  

$$
0 = K_3
$$

Avec les conditions initiales données on a :

$$
5,56 = K_1
$$
  

$$
V_G - x_G \omega = K_2
$$
  

$$
0 = K_3
$$

Ainsi :

$$
\overrightarrow{V_{R_0}(M)} = \begin{pmatrix} 5.56 \\ V_G - x_G \omega \\ 0 \end{pmatrix}_{R'}
$$

11- Décrire le mouvement de la balle par rapport au référentiel Galiléen.

Une fois lancée, la balle n'est plus soumise à aucune force, donc se déplace de manière rectiligne uniforme dans le référentiel Galiléen  $R_0$ .

D'après la question précédente, on voit que la balle se déplace à vitesse constante  $(5,56 \, m/s)$ suivant l'axe  $\vec{x}$  au moment du lancer  $(\vec{x'})$ .

D'autre part, étant initialement tenue dans le camion, elle a également sa vitesse ( $V_G - x_G \omega$ ) suivant l'axe  $\vec{y}$  au moment du lancer  $(\vec{y'})$  :

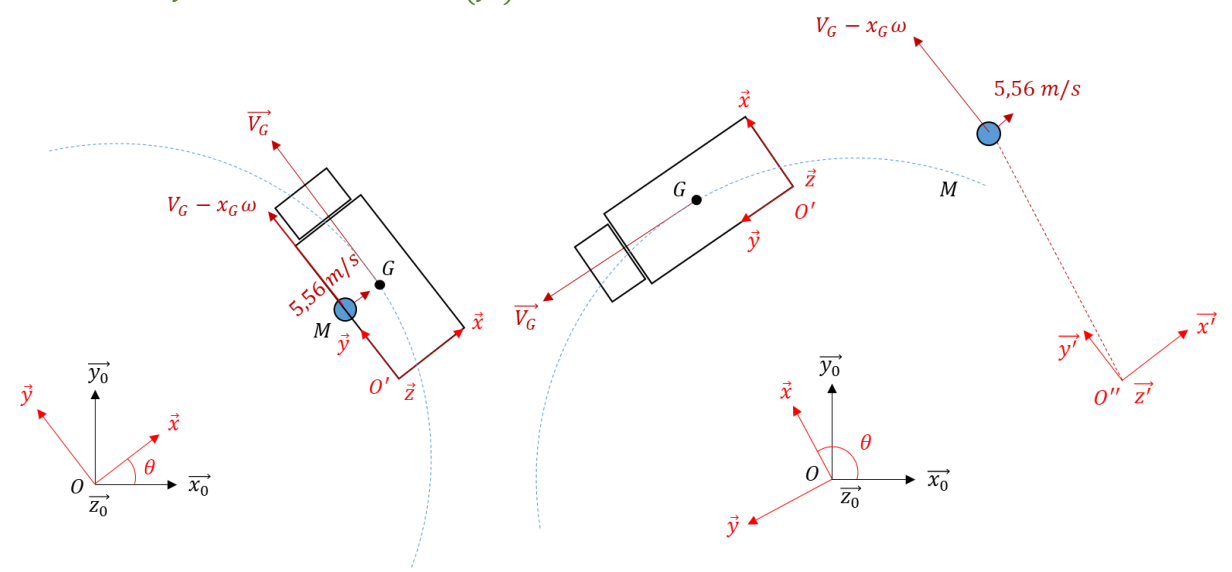

A partir du lancer, la balle conserve son vecteur vitesse par rapport au référentiel Galiléen  $R_0$ .

12- En appliquant le PFD à la balle par rapport au référentiel du camion, montrer que l'on a :

$$
m\left(\frac{\frac{d^2x_M}{dt^2}}{\frac{d^2y_M}{dt^2}}\right)_R = m\left(\begin{matrix}V_G\omega + (x_M - x_G)\omega^2\\(y_M - y_G)\omega^2\\0\end{matrix}\right)_R + m\left(\begin{matrix}2\omega\frac{dy_M}{dt}\\-2\omega\frac{dx_M}{dt}\\0\end{matrix}\right)_R
$$

On part de l'équation :

$$
m\overrightarrow{a_{R_0}(M)} = m\left(\overrightarrow{a_R(M)} + \overrightarrow{a_{le}} + \overrightarrow{a_c}\right) = \overrightarrow{R}
$$

Et donc :

$$
m\overrightarrow{a_R(M)} = \vec{R} - m\overrightarrow{a_{le}} - m\overrightarrow{a_c}
$$

Où l'on fait apparaitre des « forces » d'inertie : centrifuge  $\vec{F_{te}} = -m\vec{a_{te}}$  et de Coriolis  $\vec{F_{tc}} = -m\vec{a_c}$ . Or la personne a lâché la balle pendant cette étude donc  $R_x = R_y = R_z = 0$ .

Ainsi :

$$
m\begin{pmatrix} \frac{d^2x_M}{dt^2} \\ \frac{d^2y_M}{dt^2} \\ 0 \end{pmatrix}_R = m\begin{pmatrix} V_G\omega + (x_M - x_G)\omega^2 \\ (y_M - y_G)\omega^2 \\ 0 \end{pmatrix}_R + m\begin{pmatrix} 2\omega\frac{dy_M}{dt} \\ -2\omega\frac{dx_M}{dt} \\ 0 \end{pmatrix}_R
$$

On peut écrire le système de la façon suivante :

$$
\frac{d^2x_M}{dt^2} = 2\omega \frac{dy_M}{dt} + x_M \omega^2 + V_G \omega - x_G \omega^2
$$

$$
\frac{d^2y_M}{dt^2} = -2\omega \frac{dx_M}{dt} + y_M \omega^2 - y_G \omega^2
$$

Si l'on pose :

$$
\frac{dx_M}{dt} = V_{xM}
$$

$$
\frac{dy_M}{dt} = V_{yM}
$$

On a :

$$
\begin{pmatrix}\n\frac{dV_{xM}}{dt} \\
\frac{dV_{yM}}{dt} \\
V_{xM} \\
V_{yM}\n\end{pmatrix} = \begin{pmatrix}\n0 & 2\omega & \omega^2 & 0 \\
-2\omega & 0 & 0 & \omega^2 \\
1 & 0 & 0 & 0 \\
0 & 1 & 0 & 0\n\end{pmatrix} \begin{pmatrix}\nV_{xM} \\
V_{yM} \\
x_M \\
y_M\n\end{pmatrix} + \begin{pmatrix}\nV_G\omega - x_G\omega^2 \\
-y_G\omega^2 \\
0 \\
0\n\end{pmatrix}
$$

Et l'on a les inconnues du problème à résoudre :

$$
\begin{pmatrix} V_{xM} \\ V_{yM} \\ x_M \\ y_M \end{pmatrix}
$$

En posant :

$$
\omega = 1 rad/s
$$
  
\n
$$
V_G = 15 m/s
$$
  
\n
$$
x_G = 1,25 m
$$
  
\n
$$
y_G = 8 m
$$
  
\n
$$
V_{xM}(t = 0) = 5,56 m/s
$$
  
\n
$$
V_{yM}(t = 0) = 0 m/s
$$

On obtient par calcul le graphique suivant :

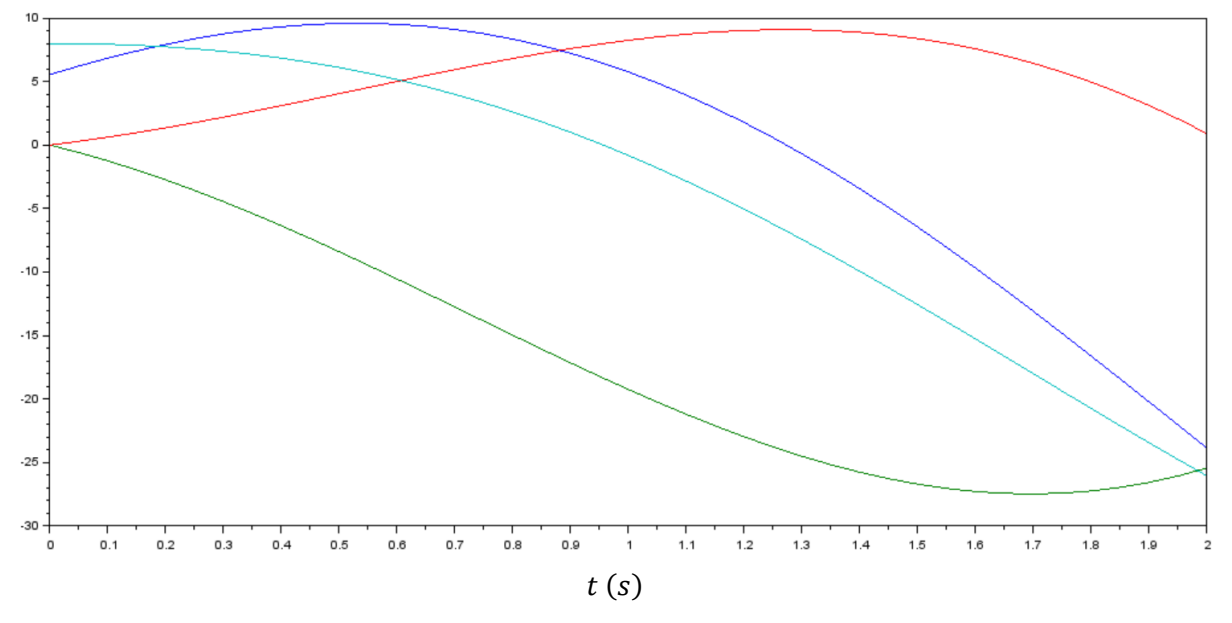

13- Associer à chaque courbe une inconnue du problème et expliquer pourquoi.

On a les inconnues suivantes et leur valeur initiale associée :

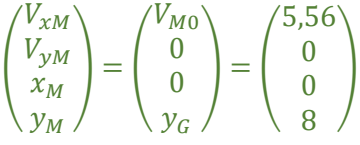

Donc déjà on sait que la courbe en bleu clair correspond à la coordonnée  $y_M$  de la balle par rapport au camion, et la courbe en bleu foncé à la composante de vitesse  $V_{xM}$  de la balle par rapport au camion.

On note que la coordonnée  $y_M$  ne fait que diminuer, la balle se déplace vers la droite dans le camion. Donc la composante de vitesse  $V_{yM}$  est négative, par déduction c'est la courbe verte. Et finalement la courbe en rouge représente la coordonnée  $x_M$  de la balle.

La composante de vitesse  $V_{xM}$  augmente dans un premier temps à cause de la « force » centrifuge.

# 14- Décrire la trajectoire de la balle vue du camion.

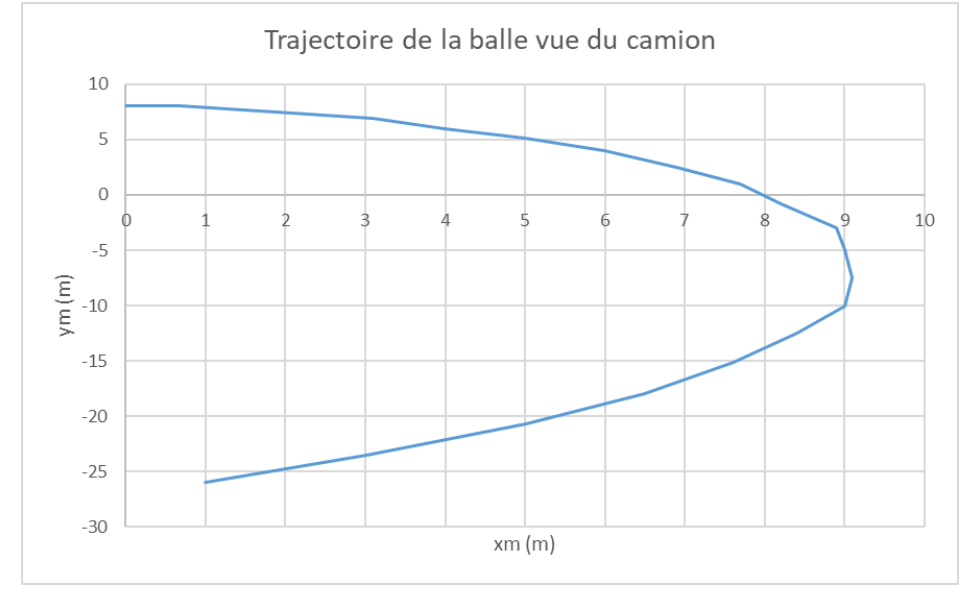

On a une déviation de la trajectoire vers la droite, due à la « force » de Coriolis :

En fait la balle se déplace à vitesse constante par rapport au référentiel Galiléen (aucune force ne s'exerce sur elle donc trajectoire rectiligne uniforme).

Mais ici on s'intéresse à la trajectoire de la balle par rapport au camion, donc qui n'est pas un référentiel Galiléen, puisque le camion tourne. Ainsi le plancher se « dérobe » sous la balle au fur et à mesure qu'elle avance.

Tout se passe comme si, dans ce référentiel, une force agissait sur elle et déviait sa trajectoire. Mais en pratique il n'y en a aucune, c'est la combinaison du mouvement de camion et de la balle par rapport au camion qui explique cette trajectoire.

On a le schéma :

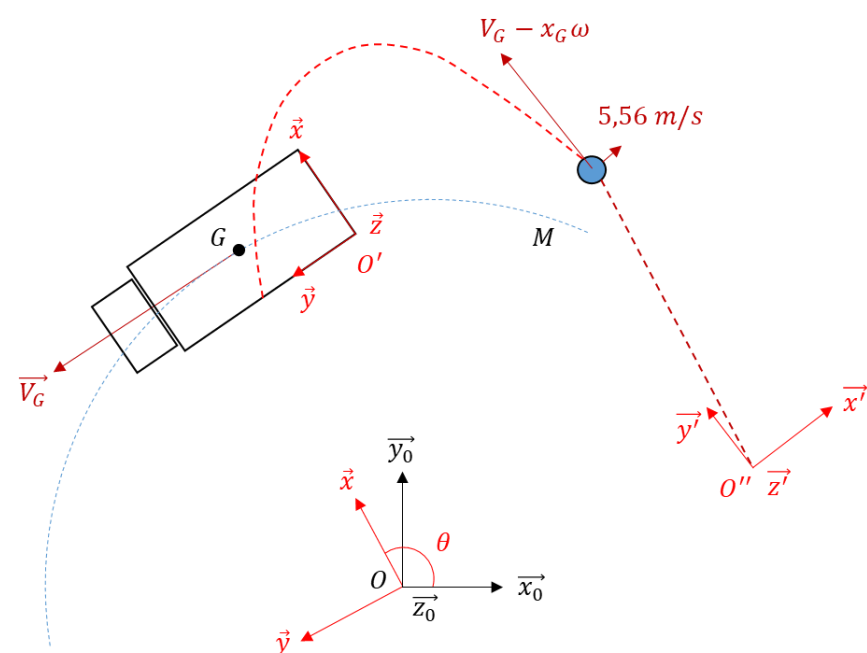

La ligne en rouge et pointillés représente la trajectoire vue du camion, et en marron vue de la route.

On suppose désormais que la personne qui tenait la balle ne la lance pas, mais la lâche juste. On ne néglige dans ce cas-là plus le poids de la balle.

On note les coordonnées du point M et G dans le repère R sont notées respectivement :  $x_M$ ,  $y_M$ ,  $z_M$ et  $x_G, y_G, z_G$ .

Les coordonnées du point G dans le repère  $R_0$  sont notées :  $x_{G0}, y_{G0}, z_{G0}$ .

15- Montrer que la vitesse et l'accélération de la balle par rapport au référentiel Galiléen, exprimées dans  $R$ , s'écrivent :

$$
\overrightarrow{V_{R_0}(M)} = \begin{pmatrix} \frac{dx_M}{dt} - (y_M - y_G)\omega \\ V_G + \frac{dy_M}{dt} + (x_M - x_G)\omega \\ \frac{dz_M}{dt} \end{pmatrix}_R
$$

$$
\overline{a_{R_0}(M)} = \begin{pmatrix} -V_G \omega + \frac{d^2 x_M}{dt^2} - 2\omega \frac{dy_M}{dt} - (x_M - x_G)\omega^2 \\ \frac{d^2 y_M}{dt^2} + 2\omega \frac{dx_M}{dt} - (y_M - y_G)\omega^2 \\ \frac{d^2 z_M}{dt^2} \end{pmatrix}_R
$$

Dans un premier temps on calcule :

$$
\overrightarrow{V_{R_0}(M)} = \frac{d\overrightarrow{OM}}{dt_{R_0}} = \frac{d}{dt_{R_0}} [\overrightarrow{OG} + \overrightarrow{GM}]
$$

$$
= \frac{d}{dt_{R_0}} [x_{G0}\overrightarrow{x_0} + y_{G0}\overrightarrow{y_0} + z_{G0}\overrightarrow{z_0} + (x_M - x_G)\overrightarrow{x} + (y_M - y_G)\overrightarrow{y} + (z_M - z_G)\overrightarrow{z}]
$$

Avec :

$$
\frac{d}{dt_{R_0}}\left[x_{G0}\overrightarrow{x_0} + y_{G0}\overrightarrow{y_0} + z_{G0}\overrightarrow{z_0}\right] = \frac{dx_G}{dt}\overrightarrow{x_0} + \frac{dy_G}{dt}\overrightarrow{y_0} = V_G\overrightarrow{y}
$$

Et :

$$
\frac{d}{dt_{R_0}}[(x_M - x_G)\vec{x} + (y_M - y_G)\vec{y} + (z_M - z_G)\vec{z}]
$$

$$
= \frac{dx_M}{dt}\vec{x} + \frac{dy_M}{dt}\vec{y} + \frac{dz_M}{dt}\vec{z} + (x_M - x_G)\frac{d\vec{x}}{dt_{R_0}} + (y_M - y_G)\frac{d\vec{y}}{dt_{R_0}} + (z_M - z_G)\frac{d\vec{z}}{dt_{R_0}}
$$

$$
= \frac{dx_M}{dt}\vec{x} + \frac{dy_M}{dt}\vec{y} + \frac{dz_M}{dt}\vec{z} + (x_M - x_G)\omega\vec{y} - (y_M - y_G)\omega\vec{x}
$$

Soit :

$$
\overrightarrow{V_{R_0}(M)} = \begin{pmatrix} \frac{dx_M}{dt} - (y_M - y_G)\omega \\ V_G + \frac{dy_M}{dt} + (x_M - x_G)\omega \\ \frac{dz_M}{dt} \end{pmatrix}_R
$$

Puis :

$$
\overrightarrow{a_{R_0}(M)} = \frac{d\overrightarrow{V_{R_0}(M)}}{dt_{R_0}}
$$

$$
= \frac{d}{dt_{R_0}} \left[ \left\{ \frac{dx_M}{dt} - (y_M - y_G)\omega \right\} \vec{x} + \left\{ V_G + \frac{dy_M}{dt} + (x_M - x_G)\omega \right\} \vec{y} + \left\{ \frac{dz_M}{dt} \right\} \vec{z} \right]
$$

$$
= \left\{\frac{d^2x_M}{dt^2} - \frac{dy_M}{dt}\omega\right\}\vec{x} + \left\{\frac{dx_M}{dt} - (y_M - y_G)\omega\right\}\frac{d\vec{x}}{dt_{R_0}} + \left\{\frac{d^2y_M}{dt^2} + \frac{dx_M}{dt}\omega\right\}\vec{y}
$$

$$
+ \left\{V_G + \frac{dy_M}{dt} + (x_M - x_G)\omega\right\}\frac{d\vec{y}}{dt_{R_0}} + \frac{d^2z_M}{dt^2}\vec{z}
$$

$$
= \left\{ \frac{d^2 x_M}{dt^2} - \frac{dy_M}{dt} \omega \right\} \vec{x} + \left\{ \frac{dx_M}{dt} - (y_M - y_G) \omega \right\} \omega \vec{y} + \left\{ \frac{d^2 y_M}{dt^2} + \frac{dx_M}{dt} \omega \right\} \vec{y}
$$

$$
- \left\{ V_G + \frac{dy_M}{dt} + (x_M - x_G) \omega \right\} \omega \vec{x} + \frac{d^2 z_M}{dt^2} \vec{z}
$$

$$
= \left\{\frac{d^2x_M}{dt^2} - 2\omega\frac{dy_M}{dt} - V_G\omega - (x_M - x_G)\omega^2\right\}\vec{x} + \left\{\frac{d^2y_M}{dt^2} + 2\omega\frac{dx_M}{dt} - (y_M - y_G)\omega^2\right\}\vec{y} + \frac{d^2z_M}{dt^2}\vec{z}
$$

16- En appliquant le PFD à la balle une fois lâchée par rapport au référentiel Galiléen, exprimé dans R', montrer que l'on a :

$$
\begin{pmatrix}\n-V_G\omega + \frac{d^2x_M}{dt^2} - 2\omega\frac{dy_M}{dt} - (x_M - x_G)\omega^2 \\
\frac{d^2y_M}{dt^2} + 2\omega\frac{dx_M}{dt} - (y_M - y_G)\omega^2 \\
\frac{d^2z_M}{dt^2}\n\end{pmatrix}_{R'} = \begin{pmatrix} 0 \\
0 \\
-g \end{pmatrix}_{R'}
$$

Où  $R' = (0'', \overrightarrow{x'}, \overrightarrow{y'}, \overrightarrow{z'})$  est le repère R figé au moment du lâcher de la balle. Le point  $0''$ correspondant au point  $O'$  au moment du lâcher.  $R'$  est donc associé à un référentiel Galiléen (puisque fixe par rapport à  $R_0$ ).

Seul le poids s'exerce sur la balle une fois lâchée, ainsi le PFD nous donne :

$$
m\overline{a_{R_0}(M)} = m\overrightarrow{g}
$$

Soit :

$$
\begin{pmatrix}\n-V_G\omega + \frac{d^2x_M}{dt^2} - 2\omega\frac{dy_M}{dt} - (x_M - x_G)\omega^2 \\
\frac{d^2y_M}{dt^2} + 2\omega\frac{dx_M}{dt} - (y_M - y_G)\omega^2 \\
\frac{d^2z_M}{dt^2}\n\end{pmatrix}_{R'} = \begin{pmatrix} 0 \\
0 \\
-g \end{pmatrix}_{R'}
$$

#### 17- Quel type de mouvement a-t-on finalement ?

On a simplement un mouvement rectiligne uniformément accéléré (chute libre) puisque les composantes de l'accélération sont :

$$
\begin{pmatrix} a_{x0} \\ a_{y0} \\ a_{z0} \end{pmatrix}_{R'} = \begin{pmatrix} 0 \\ 0 \\ -g \end{pmatrix}_{R'}
$$

On prend comme conditions initiales :

$$
x_M(t = 0) = 0 \, m
$$
  
\n
$$
y_M(t = 0) = y_G = 8 \, m
$$
  
\n
$$
z_M(t = 0) = 1.5 \, m
$$
  
\n
$$
\overline{V_R(M, t = 0)}. \, \overline{x'} = 0 \, m/s
$$
  
\n
$$
\overline{V_R(M, t = 0)}. \, \overline{y'} = 0 \, m/s
$$
  
\n
$$
\overline{V_R(M, t = 0)}. \, \overline{z'} = 0 \, m/s
$$

18- Montrer que les composantes de vitesse de la balle au cours du temps par rapport au référentiel Galiléen, exprimées dans R', s'écrivent :

$$
\overrightarrow{V_{R_0}(M)} = \begin{pmatrix} 0 \\ V_G - x_G \omega \\ -gt \end{pmatrix}_{R'}
$$

On a vu que l'on avait, dès le moment du lâcher :

$$
\overrightarrow{a_{R_0}(M)} = \begin{pmatrix} a_{x0} \\ a_{y0} \\ a_{z0} \end{pmatrix}_{R'} = \begin{pmatrix} 0 \\ 0 \\ -g \end{pmatrix}_{R'}
$$

Puis en intégrant :

$$
V_{x0} = K_1
$$
  

$$
V_{y0} = K_2
$$
  

$$
V_{z0} = -gt + K_3
$$

Sachant que :

$$
\overrightarrow{V_{R_0}(M)} = \begin{pmatrix} V_{x0} \\ V_{y0} \\ V_{z0} \end{pmatrix}_{R'} = \begin{pmatrix} \frac{dx_M}{dt} - (y_M - y_G)\omega \\ V_G + \frac{dy_M}{dt} + (x_M - x_G)\omega \\ \frac{dz_M}{dt} \end{pmatrix}_{R'}
$$

Donc :

$$
\frac{dx_M}{dt} - (y_M - y_G)\omega = K_1
$$

$$
V_G + \frac{dy_M}{dt} + (x_M - x_G)\omega = K_2
$$

$$
\frac{dz_M}{dt} = -gt + K_3
$$

En prenant les conditions initiales on a :

$$
0 = K_1
$$
  

$$
V_G - x_G \omega = K_2
$$
  

$$
0 = K_3
$$

Puisque par exemple on a :

$$
\frac{dx_M}{dt}(t=0) = \overrightarrow{V_R(M,t=0)}.\vec{x} = 0 \, m/s
$$

Ainsi :

$$
\frac{dx_M}{dt} - (y_M - y_G)\omega = 0
$$

$$
V_G + \frac{dy_M}{dt} + (x_M - x_G)\omega = V_G - x_G\omega
$$

$$
\frac{dz_M}{dt} = -gt
$$

Soit en fait :

$$
\overrightarrow{V_{R_0}(M)} = \begin{pmatrix} 0 \\ V_G - x_G \omega \\ -gt \end{pmatrix}_{R'}
$$

# 19- Décrire le mouvement de la balle dans le repère  $R_0$ .

Une fois lâchée, la balle n'est soumise qu'à son poids qui va modifier sa vitesse suivant l'axe vertical  $(-gt\vec{z} = -gt\vec{z_0})$ . En revanche elle va conserver sa vitesse initiale suivant l'axe  $\vec{y}$  au moment du lâcher  $(\overrightarrow{y'})$ .

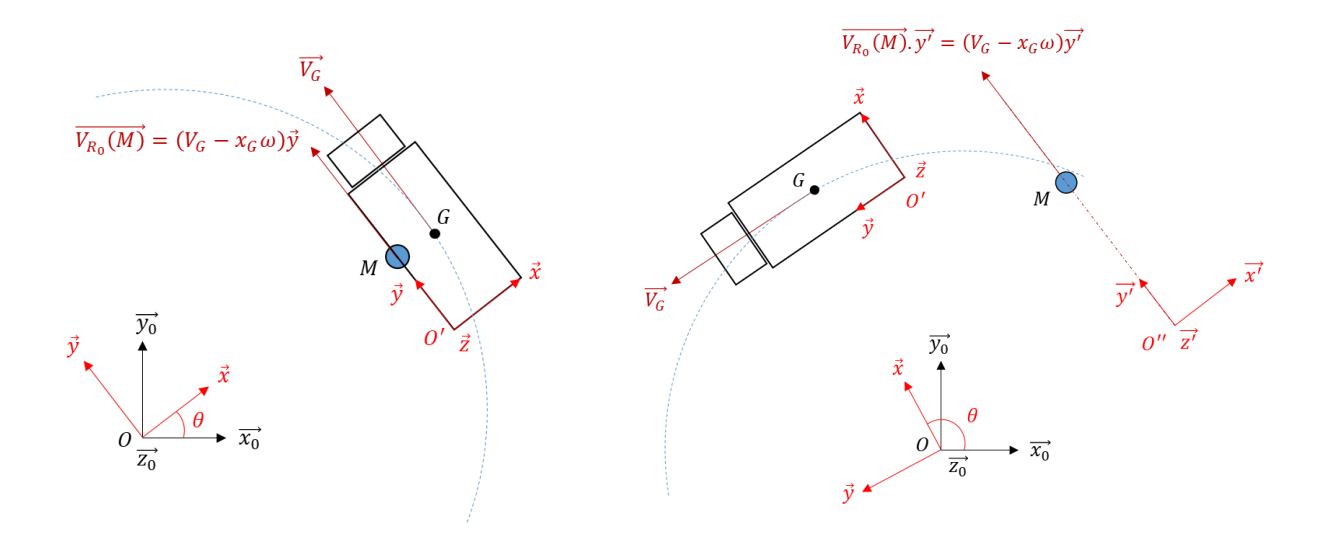

Le schéma de gauche est pris au moment du lâcher de la balle. Le schéma de droite est pris un instant plus tard. La balle continue sa trajectoire suivant le plan  $(\overrightarrow{x'}, \overrightarrow{y'})$  puisqu'aucune force ne s'applique dans ce plan.

- Ce que l'on ne voit pas sur les schémas, c'est le mouvement de la balle suivant l'axe vertical.
	- 20- En appliquant le PFD à la balle une fois lâchée par rapport au référentiel du camion, exprimé dans  $R$ , montrer que l'on a :

$$
\begin{pmatrix}\n\frac{d^2 x_M}{dt^2} \\
\frac{d^2 y_M}{dt^2} \\
\frac{d^2 z_M}{dt^2}\n\end{pmatrix}_R = \begin{pmatrix}\n0 \\
-g\n\end{pmatrix}_R + \begin{pmatrix}\nv_G \omega + 2\omega \frac{dy_M}{dt} + (x_M - x_G)\omega^2 \\
-2\omega \frac{dx_M}{dt} + (y_M - y_G)\omega^2 \\
0\n\end{pmatrix}_R
$$

En partant de la relation :

On a :

$$
m\left[\overrightarrow{a_R(M)} + \overrightarrow{a_{le}} + \overrightarrow{a_c}\right] = m\overrightarrow{g}
$$

 $m\overline{a_{R_0}(M)} = m\overrightarrow{g}$ 

$$
m\overrightarrow{a_R(M)} = m\overrightarrow{g} - m\overrightarrow{a_{le}} - m\overrightarrow{a_c}
$$

Or :

$$
\overrightarrow{a_R(M)} = \frac{d^2x_M}{dt^2}\vec{x} + \frac{d^2y_M}{dt^2}\vec{y} + \frac{d^2z_M}{dt^2}\vec{z}
$$

Et avec l'aide de la réponse à la question 15 on a :

$$
\begin{pmatrix}\n\frac{d^2 x_M}{dt^2} \\
\frac{d^2 y_M}{dt^2} \\
\frac{d^2 z_M}{dt^2}\n\end{pmatrix}_R = \begin{pmatrix}\n0 \\
0 \\
-g\n\end{pmatrix}_R + \begin{pmatrix}\nV_G \omega + 2\omega \frac{dy_M}{dt} + (x_M - x_G)\omega^2 \\
-2\omega \frac{dx_M}{dt} + (y_M - y_G)\omega^2 \\
0\n\end{pmatrix}_R
$$

# 21- Par rapport au cas où la balle était lancée que se passe-t-il ?

Dans le cas où la personne lançait la balle on avait :

$$
m\begin{pmatrix} \frac{d^2x_M}{dt^2} \\ \frac{d^2y_M}{dt^2} \\ 0 \end{pmatrix}_R = m\begin{pmatrix} V_G\omega + (x_M - x_G)\omega^2 \\ (y_M - y_G)\omega^2 \\ 0 \end{pmatrix}_R + m\begin{pmatrix} 2\omega\frac{dy_M}{dt} \\ -2\omega\frac{dx_M}{dt} \\ 0 \end{pmatrix}_R
$$

Soit :

$$
\begin{pmatrix}\n\frac{d^2 x_M}{dt^2} \\
\frac{d^2 y_M}{dt^2} \\
0\n\end{pmatrix}_R = \begin{pmatrix}\nV_G \omega + 2\omega \frac{dy_M}{dt} + (x_M - x_G)\omega^2 \\
-2\omega \frac{dx_M}{dt} + (y_M - y_G)\omega^2 \\
0\n\end{pmatrix}_R
$$

Ici on voit que l'on rajoute une troisième équation sur l'axe vertical (on tient compte du poids cette fois), complètement découplée des deux premières :

$$
\frac{d^2z_M}{dt^2} = -g
$$

Qui correspond à une chute libre.

Une nouvelle fois en posant :

$$
\frac{dx_M}{dt} = V_{xM}
$$

$$
\frac{dy_M}{dt} = V_{yM}
$$

$$
\frac{dz_M}{dt} = V_{zM}
$$

On peut écrire le système sous la forme :

$$
\begin{pmatrix}\n\frac{dV_{xM}}{dt} \\
\frac{dV_{yM}}{dt} \\
\frac{dV_{zM}}{dt} \\
V_{xM} \\
V_{yM}\n\end{pmatrix} = \begin{pmatrix}\n0 & 2\omega & \omega^2 & 0 & 0 & 0 \\
-2\omega & 0 & 0 & \omega^2 & 0 & 0 \\
0 & 0 & 0 & \omega^2 & 0 & 0 \\
1 & 0 & 0 & 0 & 0 & 0 \\
0 & 1 & 0 & 0 & 0 & 0 \\
0 & 0 & 1 & 0 & 0 & 0\n\end{pmatrix} \begin{pmatrix}\nV_{xM} \\
V_{yM} \\
V_{zM} \\
x_M \\
y_M\n\end{pmatrix} + \begin{pmatrix}\nV_G\omega - x_G\omega^2 \\
-y_G\omega^2 \\
-g \\
-g \\
0 \\
0\n\end{pmatrix}
$$

Après calcul, on obtient le graphe suivant :

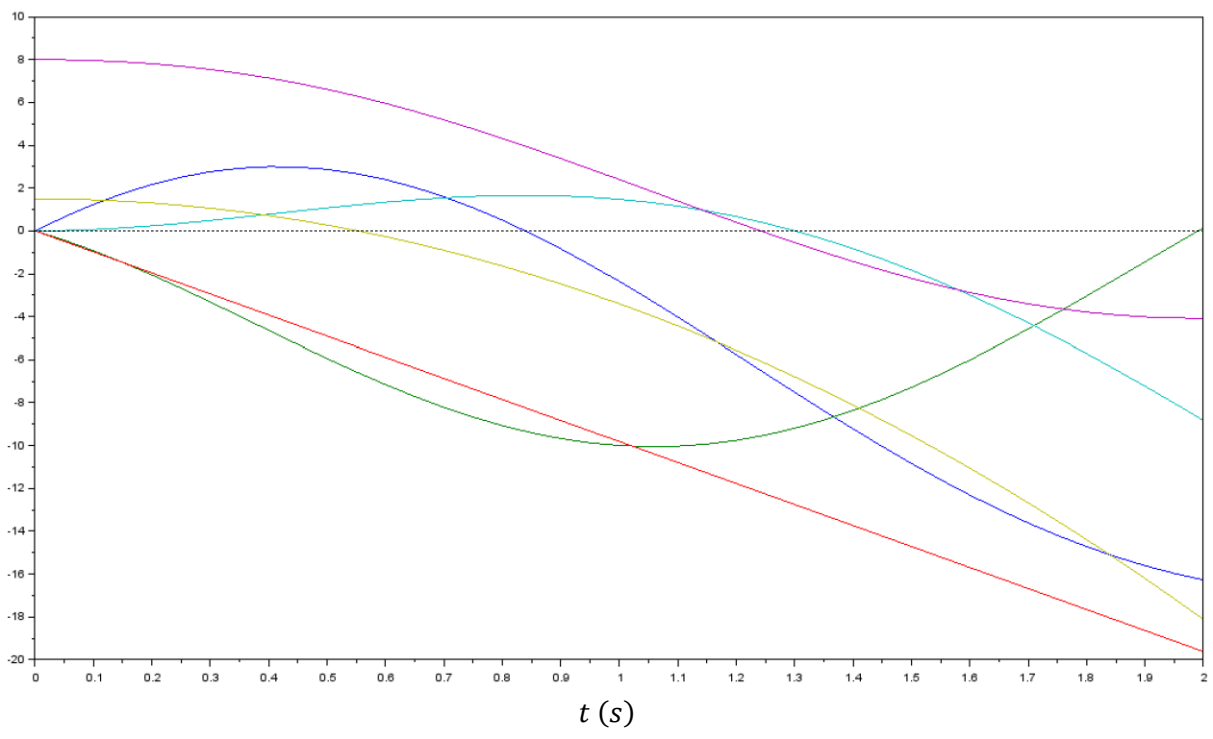

#### 22- Associer chaque courbe à une inconnue de notre problème.

Les coordonnées de départ de la balle sont :

$$
(x_{M0};y_{M0};z_{M0})=(0;8;1,5)
$$

D'après le graphique on peut déjà associer la courbe en violet à  $y_M$  et en vert clair à  $z_M$ . Ensuite d'après les équations on a :

$$
\frac{d^2z_M}{dt^2} = -g
$$

Soit :

$$
\frac{dV_{zM}}{dt} = -g \rightarrow V_{zM} = -gt
$$

Qui est donc une droite de pente −g, ce qui correspond à la courbe en rouge.

Ensuite on sait que la coordonnée  $x_M$  ne fait qu'augmenter au début, ce qui est le cas des deux courbes en bleu. Mais on remarque que la courbe en bleu foncé correspond à la dérivée de la courbe en bleu clair, la première est donc associée à  $V_{xM}$  et la seconde à  $x_M$ .

Par déduction il reste la courbe en vert foncé qui correspond à  $V_{\nu M}$ .

On a donc :

Bleu clair :  $x_M$ Violet :  $y_M$ Vert clair :  $z_M$ Bleu foncé :  $V_{xM}$ Vert foncé :  $V_{\gamma M}$ Rouge :  $V_{ZM}$ 

# Pour rappel :

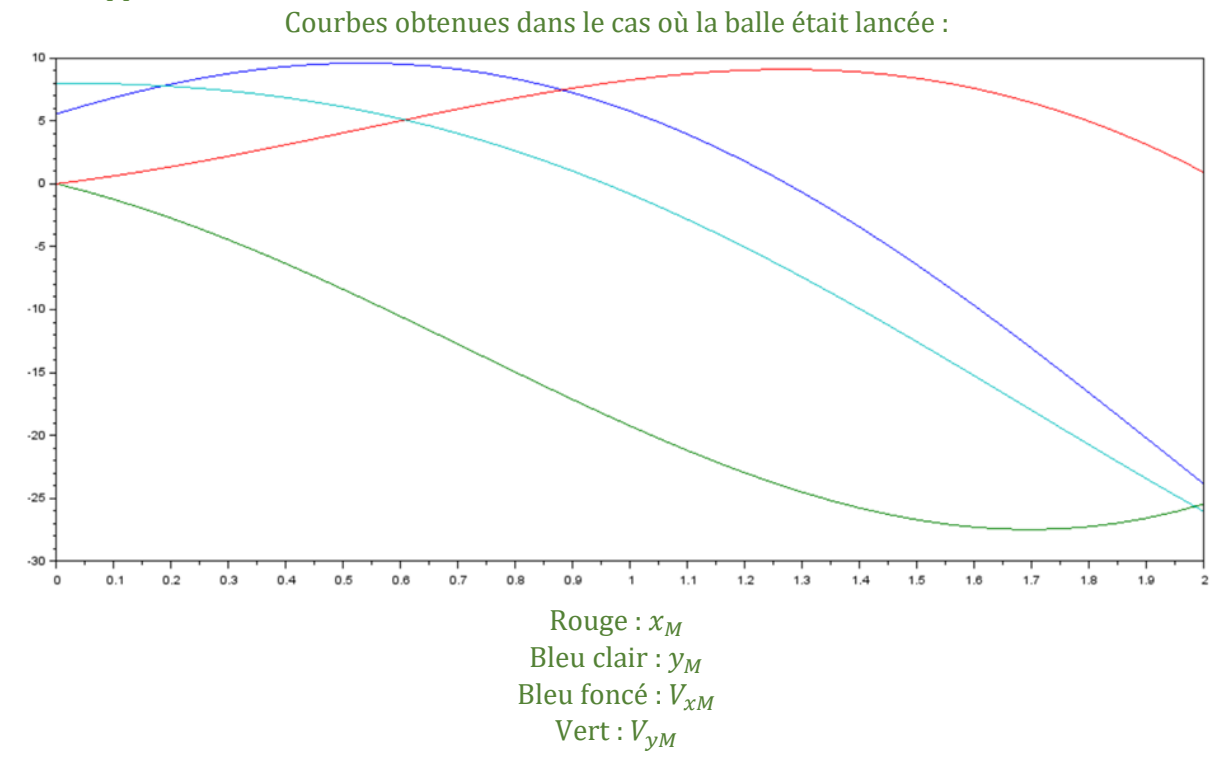

L'évolution des paramètres est similaire dans les deux cas.

Le déplacement de la balle par rapport au camion est tout de même différent puisque la vitesse initiale n'est pas la même.